### MINISTÉRIO DA DEFESA **EXÉRCITO BRASILEIRO** DEPARTAMENTO DE CIÊNCIA E TECNOLOGIA **INSTITUTO MILITAR DE ENGENHARIA** CURSO DE GRADUAÇÃO EM ENGENHARIA MECÂNICA E DE **ARMAMENTO**

**FELLIPE MOREIRA EGITO** 

## ANÁLISE COMPUTACIONAL VIA CFD DA RESISTÊNCIA AERODINÂMICA DE UM VEÍCULO MILITAR

RIO DE JANEIRO 2021

### FELLIPE MOREIRA EGITO

## ANÁLISE COMPUTACIONAL VIA CFD DA RESISTÊNCIA AERODINÂMICA DE UM VEÍCULO MILITAR

Projeto de Fim de Curso apresentado ao Curso de Graduação em Engenharia Mecânica e de Armamento do Instituto Militar de Engenharia, como requisito parcial para a obtenção do título de Engenheiro Mecânico e de Armamento.

Orientadora: Bruna Rafaella Loiola, D.Sc.

> Rio de Janeiro 2021

C<sub>2021</sub> INSTITUTO MILITAR DE ENGENHARIA Praça General Tibúrcio, 80 - Praia Vermelha Rio de Janeiro - RJ CEP: 22290-270

Este exemplar é de propriedade do Instituto Militar de Engenharia, que poderá incluí-lo em base de dados, armazenar em computador, microfilmar ou adotar qualquer forma de arquivamento.

É permitida a menção, reprodução parcial ou integral e a transmissão entre bibliotecas deste trabalho, sem modificação de seu texto, em qualquer meio que esteja ou venha a ser fixado, para pesquisa acadêmica, comentários e citações, desde que sem finalidade comercial e que seja feita a referência bibliográfica completa.

Os conceitos expressos neste trabalho são de responsabilidade do(s) autor(es) e do(s) orienta $dor(es).$ 

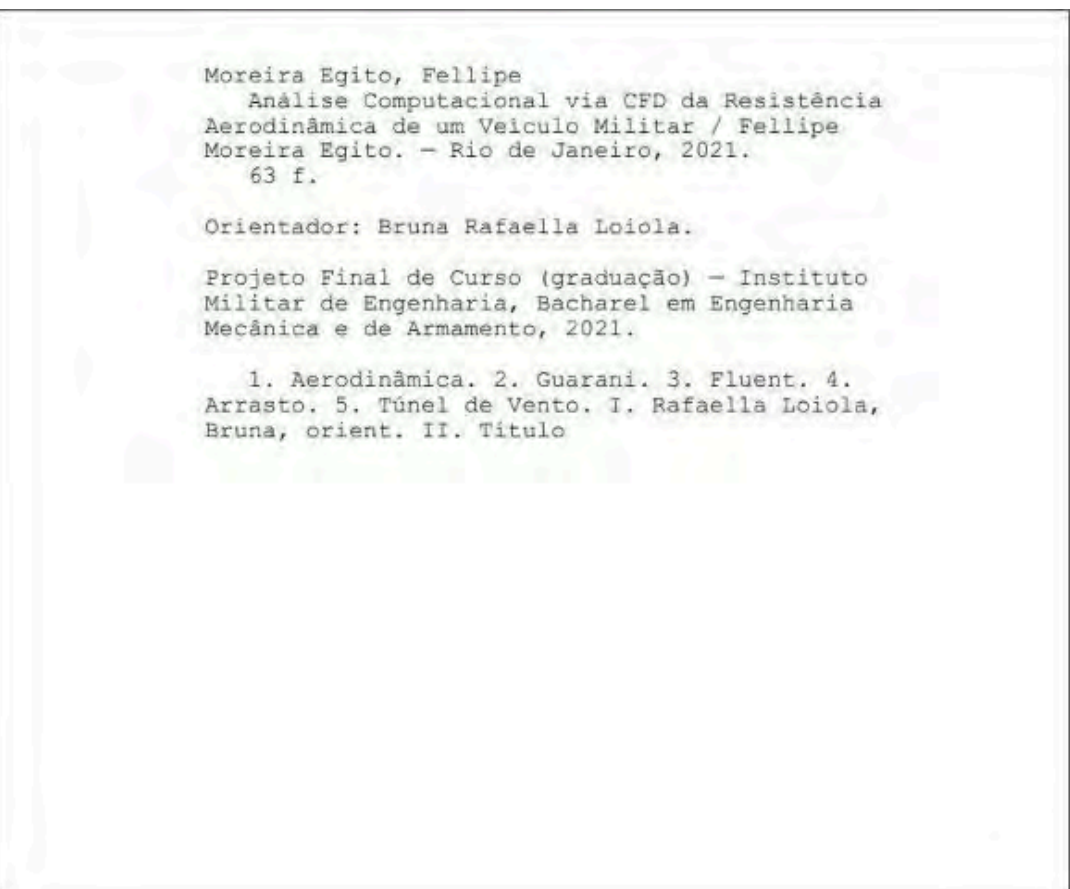

### **FELLIPE MOREIRA EGITO**

## Análise Computacional via CFD da Resistência Aerodinâmica de um Veículo Militar

Projeto de Fim de Curso apresentado ao Curso de Graduação em Engenharia Mecânica e de Armamento do Instituto Militar de Engenharia, como requisito parcial para a obtenção do título de Engenheiro Mecânico e de Armamento. Orientadora: Bruna Rafaella Loiola.

Aprovado em Rio de Janeiro, 14 de outubro de 2021, pela seguinte banca examinadora:

Prof<sup>a</sup>. Bruna Rafaella Loiola - D. Sc. do IME - Presidente

Prof. André Luiz Tenório Rezende - D. Sc. do IME Cel Rfmd Rubenildo Pithop de Barros - M. Sc. do IME

Rio de Janeiro 2021

 $\label{thm:2} Este\,\,trabalho\,\,\'e\,\,dedicado\,\,\`aqueles\,\,que\,\,nunca\,\,deixaram\,\,de\,\,perseguir\,\,seus\,\,sonhos$ 

## **AGRADECIMENTOS**

À minha família, por sempre me apoiar em todos os momentos da minha vida em todos os meus projetos.

Ao Instituto Militar de Engenharia, aos meus professores e aos amigos que tive oportunidade de conhecer nessa jornada, componentes imprescindíveis para a minha formação como Engenheiro Militar.

À minha orientadora por sempre me auxiliar durante todo o projeto, oferecendo conhecimentos indispensáveis para a progresso do mesmo.

Ao Cap Diogo por me auxiliar na confecção do trabalho, apresentando apoio e soluções quanto a realização da impressão 3D.

À banca examinadora por avaliar e apresentar sugestões durante o acompanhamento do trabalho.

"Não vos amoldeis às estruturas deste mundo, mas transformai-vos pela renovação da mente, a fim de distinguir qual é a vontade de Deus: o que é bom, o que Lhe é agradável, o que é perfeito.  $(Bíblia Sagrada, Romanos 12, 2)$ 

## **RESUMO**

Devido às demandas atuais relacionadas à necessidade de desenvolvimento de veículos de transporte mais tecnológicos, a aerodinâmica, área de estudo relativamente nova, atua com o objetivo de otimizar a geometria de veículos terrestres com o objetivo de torná-los mais eficientes, ou seja, permitir que os mesmos atinjam velocidades maiores com um menor consumo de combustível, reduzindo o impacto da exploração por recursos naturais. Além da questão do consumo, a análise aerodinâmica pode também ser empregada para estudar a operacionalidade de veículos militares quando empregados no combate. Em vista disso, este trabalho tem como finalidade estudar o comportamento aerodinâmico de um veículo terrestre militar. Para que o estudo fosse realizado, foi selecionada a viatura Guarani, atualmente empregada pelo Exército Brasileiro. Com o uso das ferramentas computacionais oferecidas pelo *software Ansys/Fluent*, simulou-se o escoamento de ar em torno de um modelo geométrico baseado na viatura, permitindo obter resultados relacionados ao arrasto aerodinâmico do veículo para algumas velocidades. Como forma de complementar a análise, realizou-se a impressão 3D da geometria modelada para submetê-la ao estudo no túnel de vento, possibilitando comparar com os resultados encontrados na simulação. Completadas as simulações computacionais e os experimentos, encontrou-se valores para o coeficiente de arrasto em torno de 0.60.

Palavras-chave: Aerodinâmica. Guarani. Fluent. Arrasto. Túnel de vento.

## **ABSTRACT**

The increasing technology and the demand for environment friendly transport vehicles inspire researchers to find solutions. Aerodynamics, a relatively new study branch, aids in the development of optimized ground vehicles' geometry in order to make them more efficient, allowing them to reach higher speeds with less fuel consumption, being less hazardous for the environment. In addition to the consumption issue, aerodynamic analysis can also be used to study the operability of military vehicles in combat. Due to this, this work has the objective of studying the aerodynamic behavior of a military ground vehicle. For the study to be carried out, the Guarani, a vehicle currently employed by the Brazilian Army, was selected. Using computational tools provided by software *Ansys*/Fluent, air flow was simulated around a geometric model based on the vehicle, allowing to obtain results related to the aerodynamic drag of the vehicle for some speed values. As a way to complement the analysis, it was performed a 3D printing of the modeled geometry to submit it to the a wind tunnel analysis, making it possible to compare with the results found in the simulation. After completing the computer simulations and the experiments, values for the drag coefficient were found to be around 0.60.

Keywords: Aerodynamics. Guarani. Fluent. Drag. Wind tunnel.

# LISTA DE ILUSTRAÇÕES

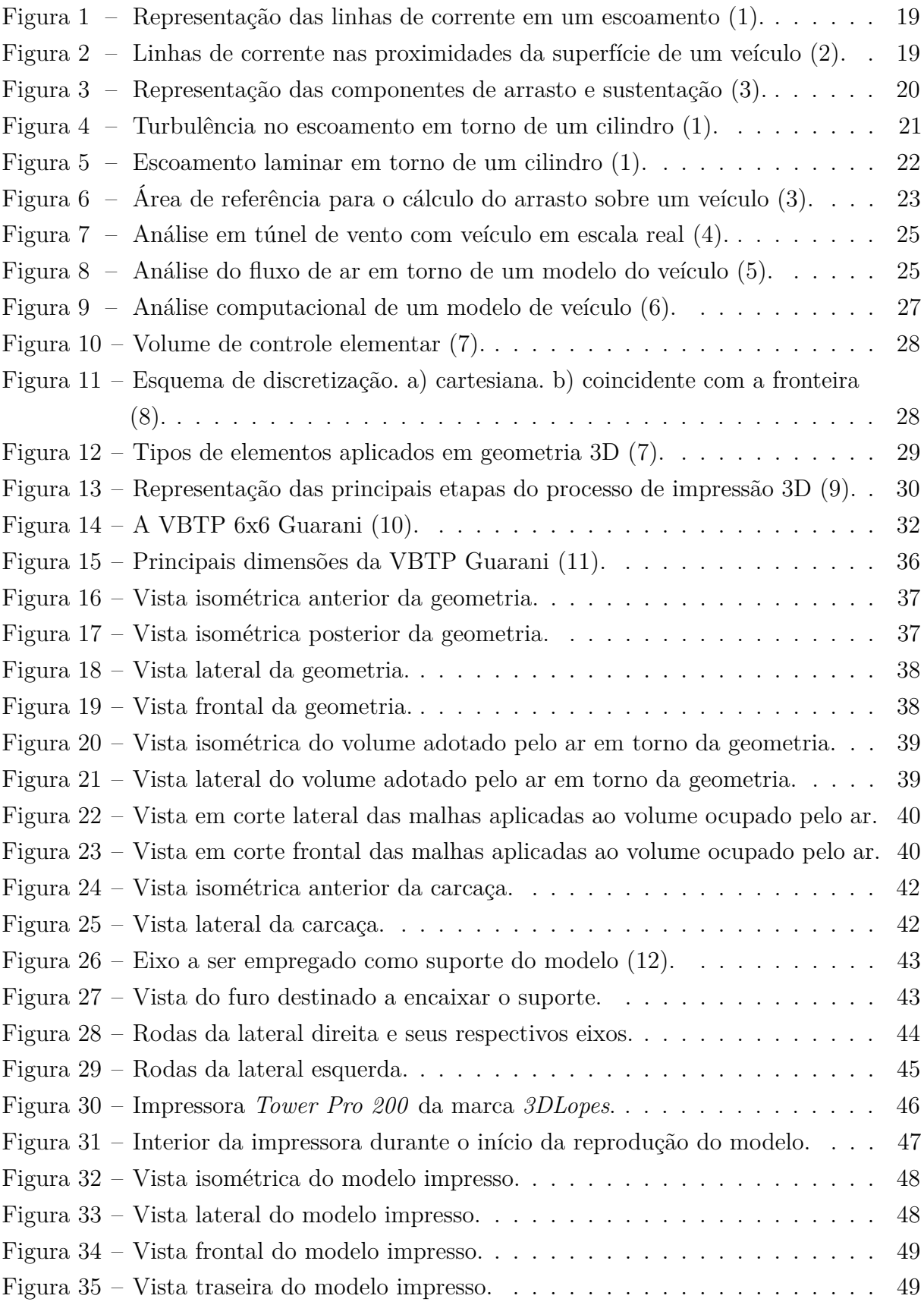

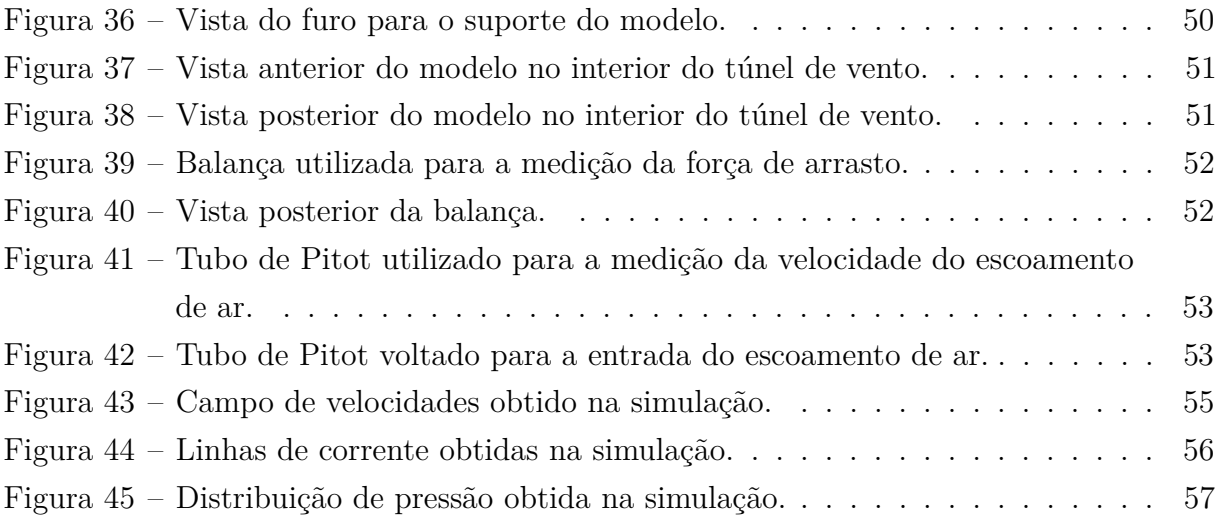

## LISTA DE TABELAS

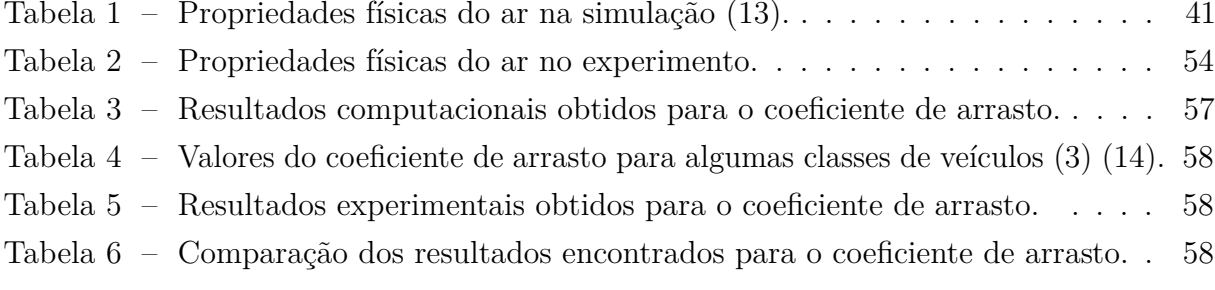

## LISTA DE ABREVIATURAS E SIGLAS

- $CAD$ Desenho Assistido por Computador
- **CFD** Dinâmica dos Fluidos Computacional
- $\operatorname{DCT}$ Departamento de Ciência e Tecnologia
- Feira Internacional de Defesa e Segurança **LAAD**
- **MVF** Método dos Volumes Finitos
- Nova Família de Blindados Sobre Rodas **NFBR**
- **VBTP** Viatura Blindada de Transporte de Pessoal

# LISTA DE SÍMBOLOS

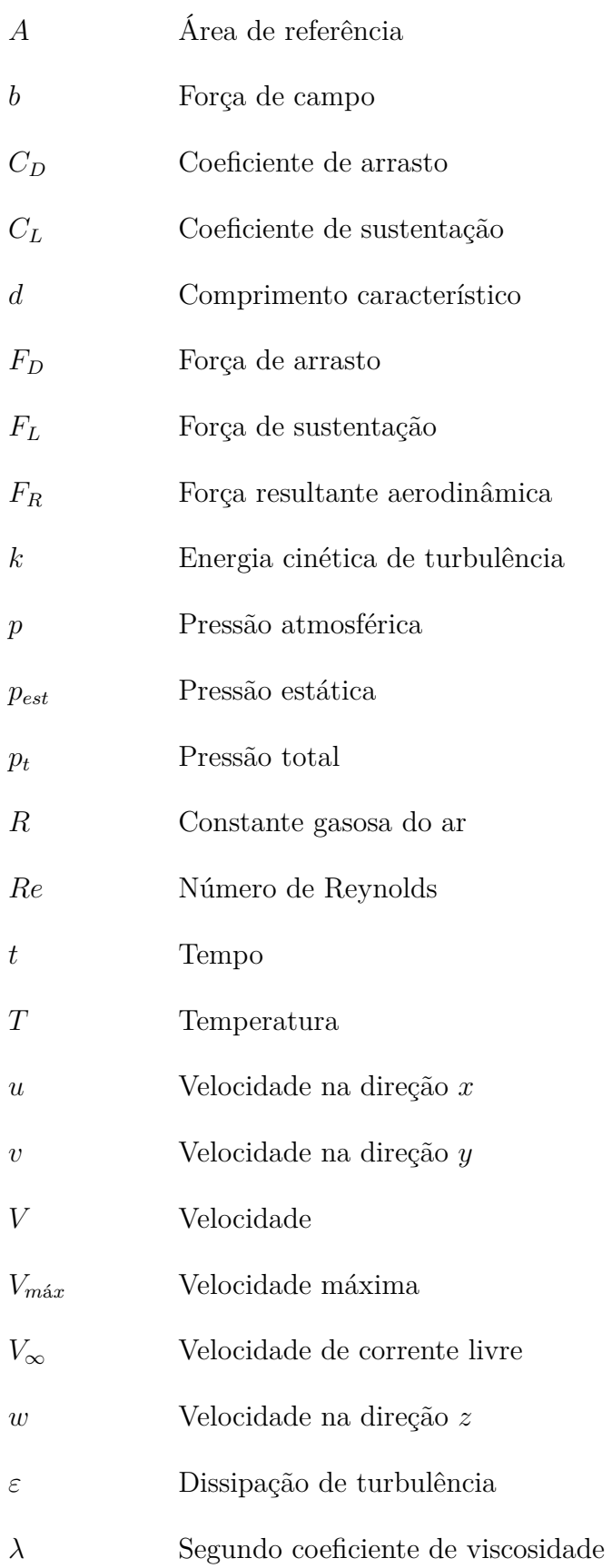

- Viscosidade dinâmica  $\mu$
- Massa específica  $\rho$

## SUMÁRIO

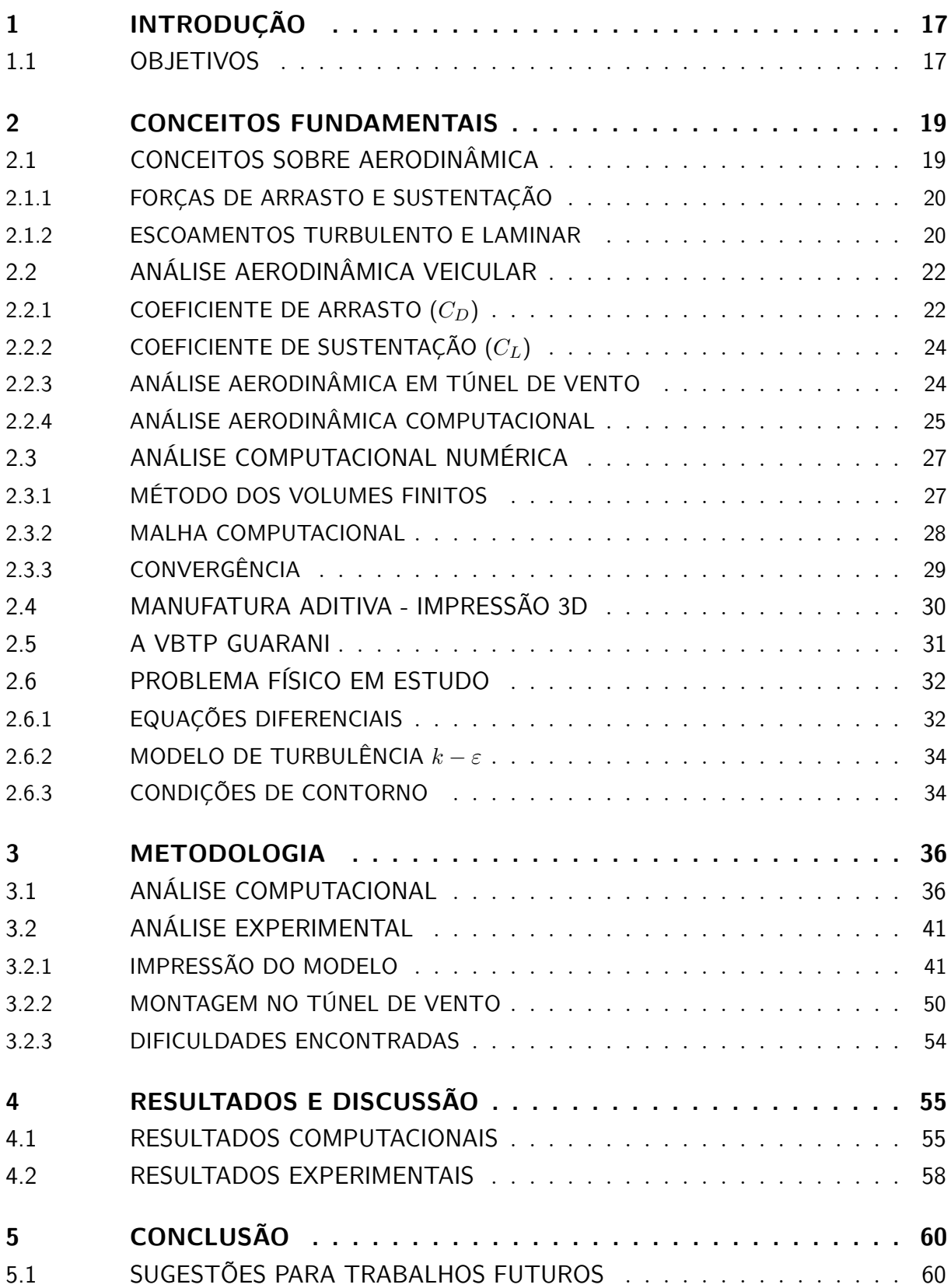

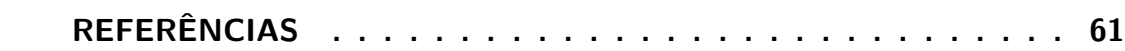

## 1 INTRODUÇÃO

A aerodinâmica de um veículo é uma área que sempre está suscetível a novos estudos, motivada principalmente pela importância da redução do arrasto em relação à redução dos custos operacionais e também no que diz respeito à otimização das configurações dos veículos, para que novos padrões de segurança sejam cumpridos (2). As características aerodinâmicas dos automóveis têm sido uma área fértil de pesquisa por várias décadas, e continua até hoje, gerando estudos com a finalidade de compreender as complexas interações aerodinâmicas entre veículos (15).

Tal análise teve começo com alguns estudos da geometria veicular para tornar os veículos mais rápidos, até uma modelagem otimizada para um menor consumo de combustível. O projeto de um automóvel vem constantemente sendo desenvolvido, utilizando os mais sofisticados modelos matemáticos e ferramentas computacionais, cada vez mais aprimorados  $(16)$ .

A crescente preocupação ambiental e a necessidade de se criar produtos mais eficientes são os principais fatores que têm impulsionando pesquisadores a realizarem estudos acerca da aerodinâmica veicular, originando uma grande procura por conhecimento nesta área. As pessoas estão se conscientizando de que os recursos naturais estão cada vez mais escassos, para uma população mundial que cresce continuamente. Portanto é preciso criar meios para que se comprometa o mínimo possível o meio ambiente e, por isso, há a necessidade de se obter veículos cada vez mais eficientes em termos de aproveitamento energético (17).

Fazendo uso da teoria de dinâmica dos fluidos, a aerodinâmica ainda é considerada uma ciência recente e estudos são realizados para aprimorar sua base de dados. Entender como os fenômenos da aerodinâmica se relacionam com o consumo de combustível nos automóveis, à medida que o arrasto impõe resistência ao deslocamento dos mesmos, é algo que tem estimulado as indústrias automotivas a investirem grandes esforços na obtenção de ferramentas que possam representar as condições de tráfego normais e, assim, conseguir prever o desempenho do produto em desenvolvimento. Os túneis de vento e a simulação computacional surgem neste ambiente como as principais ferramentas de análise e predição do escoamento ao redor do veículo (17).

#### Objetivos  $1.1$

Como forma de estender a necessidade do estudo da aerodinâmica de veículos aos aspectos operacionais de combate, este trabalho possui a finalidade de realizar a análise

aerodinâmica de uma viatura de emprego militar, visando determinar alguns aspectos como o comportamento do escoamento e o arrasto total sobre o veículo, avaliando a sua eficiência no teatro de operações.

O veículo escolhido para o estudo foi a VBTP (Viatura Blindada de Transporte de Pessoal) Guarani. Esta viatura foi escolhida pelo conjunto dos seguintes motivos:

- Geometria: o desenho da viatura, baseado nos requisitos técnicos e operacionais, foi desenvolvido por e para militares, diferente de algumas viaturas utilizadas pelas Forças Armadas que são adaptações de veículos civis, possuindo, consequentemente, geometria semelhante.
- Velocidade máxima: dentre as viaturas militares desenvolvidas especificamente para o ambiente operacional, o Guarani é capaz de atingir maiores velocidades, em comparação com outros veículos da mesma classe.
- Oportunidade de estudo: dada a grandiosidade do projeto da viatura e seu recente desenvolvimento, tornam-se oportunas as análises que visam estudar o seu desempenho.

Determinada a viatura a ser utilizada, replica-se a sua geometria para ser submetida à análise computacional utilizando o *software Ansys/Fluent*, capaz de simular um escoamento externo de ar em torno do modelo construído de acordo com parâmetros inseridos. A partir do Método dos Volumes Finitos (MVF), é possível obter alguns comportamentos da viatura quando imersa em um fluxo de ar, podendo calcular, por exemplo, o coeficiente de arrasto para várias velocidades.

Com a finalidade de comparar resultados, realiza-se a impressão 3D do modelo da viatura desenvolvido na simulação computacional para aplicá-lo à análise experimental em um túnel de vento.

## 2 CONCEITOS FUNDAMENTAIS

#### $2.1$ Conceitos sobre aerodinâmica

Um escoamento é denominado externo quando um corpo está imerso em um fluido em movimento ou se desloca em relação ao fluido. Uma representação gráfica comum para esse tipo de escoamento é por meio de linhas de corrente.

Linhas de corrente são aquelas desenhadas no campo de escoamento de modo que, em um dado instante, são tangentes à direção do escoamento em cada ponto do campo, não havendo fluxo de matéria através delas, conforme mostra a Figura 1. A representação por linhas de corrente é uma das técnicas de visualização mais comumente empregadas. Elas são utilizadas, por exemplo, para estudar o escoamento sobre um automóvel em uma simulação computacional, como mostra a Figura 2 (18).

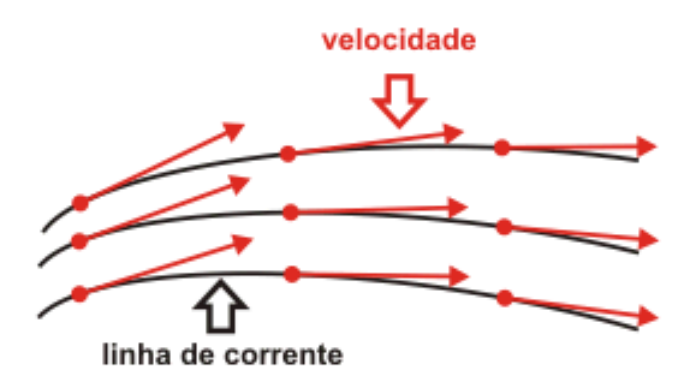

Figura 1 – Representação das linhas de corrente em um escoamento (1).

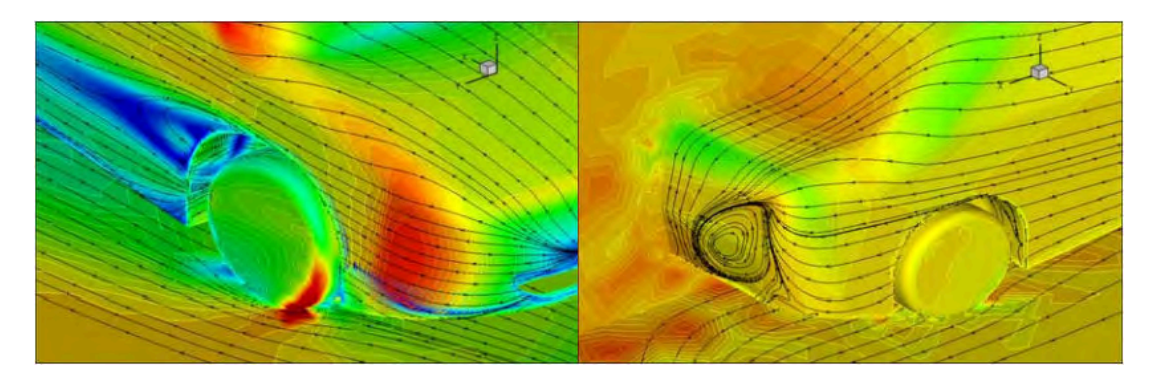

Figura 2 – Linhas de corrente nas proximidades da superfície de um veículo  $(2)$ .

#### $2.1.1$ Forças de arrasto e sustentação

Quando um fluido se move sobre um corpo sólido, ele exerce forças de pressão normais e forças de cisalhamento paralelas à superfície ao longo da fronteira externa do corpo. Normalmente, há o interesse na resultante dessas forças de pressão e de cisalhamento agindo sobre o corpo e não nos detalhes de distribuição dessas forças ao longo de toda a sua superfície (19). Considerando um escoamento bidimensional (Figura 3), essa resultante  $(F_R)$  pode ser decomposta em duas componentes denominadas (3):

- Força de arrasto  $(F_D)$ : componente paralela às trajetórias da partículas ao longe, isto é, num local onde o escoamento do fluido não é perturbado pela presença do sólido, ou seja, paralela ao escoamento.
- Força de sustentação  $(F_L)$ : componente normal ou perpendicular às linhas de corrente ao longe.

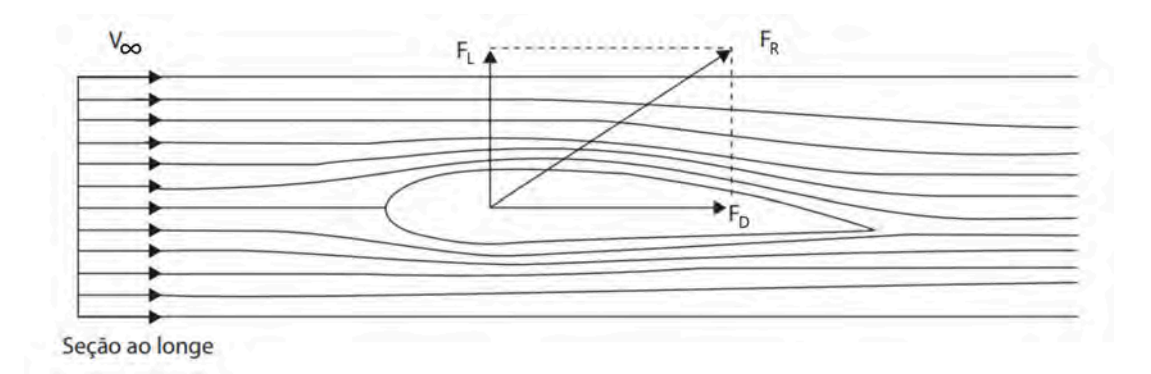

Figura 3 – Representação das componentes de arrasto e sustentação (3).

Na Figura 3, o valor de  $V_{\infty}$  corresponde à velocidade de um fluido ao se aproximar de um corpo, denominada de velocidade de corrente livre (19). As linhas de corrente são representadas pelas curvas que circundam o corpo, as quais são paralelas ao vetor velocidade da partícula do fluido em cada ponto.

Para a maioria dos objetos em movimento em um fluido, a força mais significativa é o arrasto. Entretanto, existem alguns objetos, tais como aerofólios, para os quais a sustentação é significativa, o qual é analisado para o estudo da dinâmica da aeronave em voo, por exemplo  $(18)$ .

#### $2.1.2$ Escoamentos turbulento e laminar

Quando duas camadas de fluido movem-se uma em relação à outra, desenvolve-se uma força de atrito entre elas e a camada mais lenta tenta reduzir a velocidade da camada mais rápida. Tal resistência interna ao escoamento é quantificada pela propriedade de viscosidade do fluido, uma medida de aderência interna ao fluido. Não existe fluido com viscosidade nula e, assim, todo o escoamento de fluidos envolve efeitos viscosos de algum grau. Os escoamentos com efeitos de atrito significativos são denominados escoamentos viscosos. De acordo com a predominância da viscosidade, o escoamento pode ser classificado como turbulento ou laminar.

Quase todos os escoamentos de fluido encontrados na vida diária são turbulentos. Exemplo típico é o fluxo do vento ao redor de carros, aviões e edifícios (20). Os movimentos turbulentos são caracterizados pelo movimento desordenado de partículas e por flutuações instantâneas de velocidade, temperatura e outros escalares. Estas flutuações constituem as principais deformações do escoamento e são capazes de transportar momentum, energia e outras propriedades a taxas muito maiores que aquelas da difusão molecular nos escoamentos laminares (21). No regime turbulento, as variáveis instantâneas exibem flutuações irregulares e aparentemente aleatórias tal que, na prática, apenas propriedades estatísticas podem ser reconhecidas e submetidas a uma análise. O estudo dos fenômenos de transporte fica dificultado, sobremaneira, pela presença destas flutuações (22). Um exemplo de turbulência no escoamento é mostrado pela Figura 4.

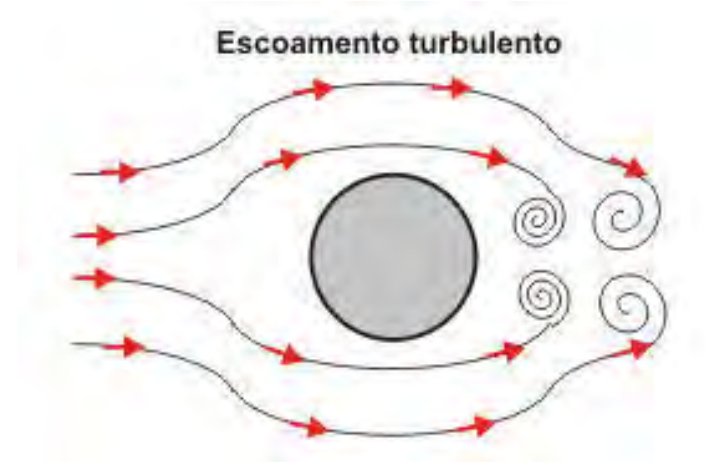

Figura  $4$  – Turbulência no escoamento em torno de um cilindro  $(1)$ .

Muitas teorias e conceitos têm sido formulados na tentativa de obter uma descrição universal para o fenômeno da turbulência que seja adequada a qualquer problema de interesse prático. Enquanto tal descrição não é alcançada, modelos simplificados têm sido propostos como forma de analisar problemas específicos em cada área de interesse (23). Em termos práticos, se for possível que em um determinado problema a influência da turbulência seja considerada de forma simplificada, isto seria extremamente vantajoso do ponto de vista físico, matemático e numérico. Por exemplo, escoamentos em canais e tubulações são usualmente estudados com o auxílio da conhecida fórmula universal de perda de carga, a qual descreve satisfatoriamente o escoamento para as finalidades a que se propõe. Entretanto, se o objetivo for conhecer a distribuição de um poluente no

canal ou tubulação, esta abordagem não será mais adequada, pois não fornece detalhes da distribuição das propriedades do escoamento (22).

Ao contrário do escoamento turbulento, o movimento altamente ordenado dos fluidos caracterizado por camadas suaves de fluido é denominado laminar. Por exemplo, o escoamento de fluidos com alta viscosidade, como os óleos, em baixas velocidades, é tipicamente laminar (19). Um exemplo de escoamento laminar é mostrado pela Figura 5.

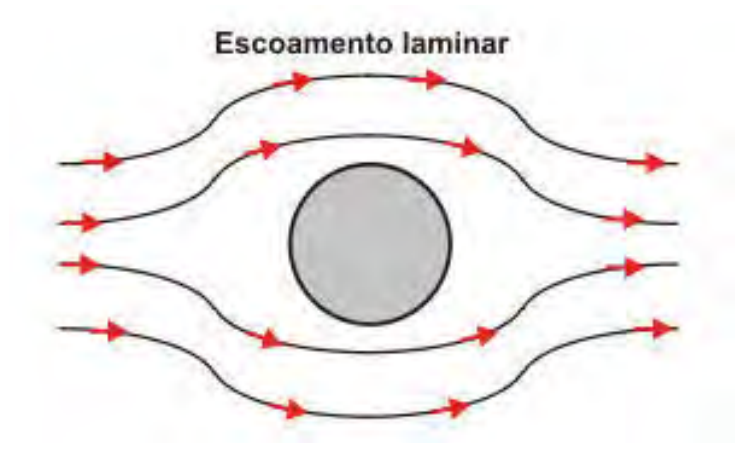

Figura  $5$  – Escoamento laminar em torno de um cilindro  $(1)$ .

#### $22$ Análise aerodinâmica veicular

A criação de grupos adimensionais é uma poderosa ferramenta para engenheiros e cientistas que relaciona variáveis dimensionais, variáveis adimensionais e constantes dimensionais, com a finalidade de reduzir o número de parâmetros independentes em uma análise experimental. Uma das principais vantagens dessa ferramenta é a obtenção da similaridade modelo-protótipo, ou seja, apesar da diferença entre as variáveis de cada análise, os parâmetros adimensionais obtidos para os dois casos são os mesmos (19).

O teorema Pi de Buckingham é um procedimento formalizado para deduzir grupos adimensionais apropriados para um dado problema de mecânica dos fluidos ou outro problema de engenharia. Trata-se de um enunciado da relação entre uma função expressa em termos de parâmetros dimensionais e uma função correlata expressa em termos de parâmetros adimensionais. O teorema Pi de Buckingham permite o desenvolvimento rápido e fácil de parâmetros adimensionais importantes (18).

#### Coeficiente de arrasto  $(C_D)$ 2.2.1

É possível escrever a componente resultante da força de arrasto  $(F_D)$  pela relação funcional descrita pela Equação 2.1, onde d representa um comprimento característico que depende da geometria do corpo, V é a velocidade relativa entre o fluido e o corpo,  $\mu$  e  $\rho$ são a viscosidade dinâmica e a massa específica do fluido, respectivamente (18).

$$
F_D = f_1(d, V, \mu, \rho) \tag{2.1}
$$

A aplicação do teorema Pi de Buckingham permite obter uma expressão que correlaciona parâmetros adimensionais de forma funcional, como descreve a Equação 2.2.

$$
\frac{F_D}{\rho V^2 d^2} = f_2 \left(\frac{\rho V d}{\mu}\right) \tag{2.2}
$$

O conjunto adimensional  $\frac{\rho V d}{\mu}$  é conhecido como o número de Reynolds (Re). Como o valor de  $d^2$ é diretamente proporcional a uma área de referência $A,$ a expressão para o cálculo de  $F_D$  pode ser escrita na forma da Equação 2.3.

$$
\frac{F_D}{\rho V^2 A} = f_3 \left(\frac{\rho V d}{\mu}\right) = f_3(Re) \tag{2.3}
$$

O cálculo da área de referência varia de acordo com o formato do corpo submetido ao escoamento externo. Por exemplo, para um cilindro, essa área é o resultado do produto de seu diâmetro pelo seu comprimento. Em geral, no caso de veículos, a área de referência adotada é a área projetada num plano perpendicular às linhas de corrente livre, como mostra a Figura  $6(3)$ .

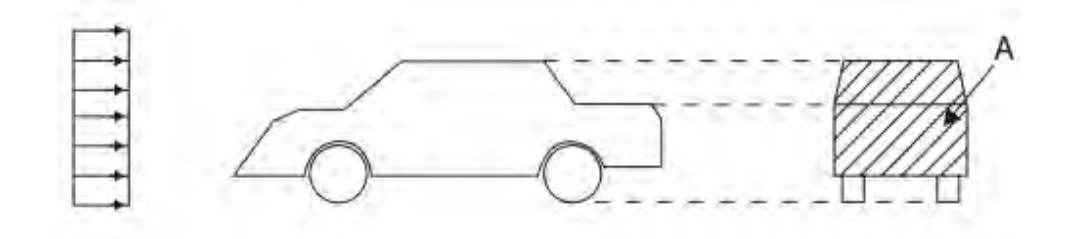

Figura 6 – Área de referência para o cálculo do arrasto sobre um veículo (3).

A partir da Equação 2.3, define-se o coeficiente de arrasto  $(C_D)$ , adimensional, pela Equação 2.4.

$$
C_D = \frac{F_D}{\frac{1}{2}\rho V^2 A} = f(Re)
$$
\n(2.4)

Como  $C_D = f(Re)$ , para algumas geometrias simples (por exemplo: placas planas, cilindros, etc.) existem expressões capazes de correlacionar o valor do coeficiente de arrasto com o número de Reynolds. Porém, para geometrias mais complexas, como automóveis e

aeronaves, ocorre a dificuldade de obter uma expressão analítica para  $C_D$ , sendo necessária a utilização de métodos mais sofisticados para a determinação de um valor mais preciso.

#### Coeficiente de sustentação  $(C_L)$ 2.2.2

De forma análoga ao coeficiente de arrasto, baseando-se na força resultante de sustentação  $(F_L)$ , o coeficiente de sustentação  $(C_L)$  pode ser determinado pela Equação  $2.5(18).$ 

$$
C_L = \frac{F_L}{\frac{1}{2}\rho V^2 A} \tag{2.5}
$$

Para a obtenção de  $C_L$  para veículos terrestres, é costume utilizar-se também a área frontal, como foi feito para o cálculo de  $C_D$  (3).

Dada a dificuldade de determinar analiticamente as forças de sustentação e de arrasto que ocorrem em corpos de geometrias diversas submetidos a um escoamento externo, duas possíveis soluções são a utilização de equipamentos denominados túneis de vento para a simulação do escoamento ao redor desse objetos em diversas escalas ou também a utilização de ferramentas computacionais que possuem a propriedade de realizar esses cálculos de forma numérica.

#### 2.2.3 Análise aerodinâmica em túnel de vento

Um túnel de vento normalmente compreende uma seção de teste onde um modelo ou veículo pode ser montado e visualizado enquanto o ar é soprado ou, mais comumente, succionado por um ventilador ou vários ventiladores. Os dados geralmente podem ser coletados a partir de uma balança no qual o modelo ou o veículo é montado e técnicas de visualização, como adicionar trilhas de fumaça ao fluxo de ar, podem ser usadas para compreender como certas características geométricas afetam seu desempenho aerodinâmico  $(4).$ 

Os túneis de vento permitem a aquisição dos seguintes dados: forças aerodinâmicas; arrasto, sustentação, força lateral e momentos; distribuição de pressão superficial; além de analisar a influência de diferentes detalhes do veículo sobre sua aerodinâmica (4).

As Figuras 7 e 8 mostram testes de escoamento externo de ar para os casos de um veículo em tamanho real e em escala reduzida, respectivamente.

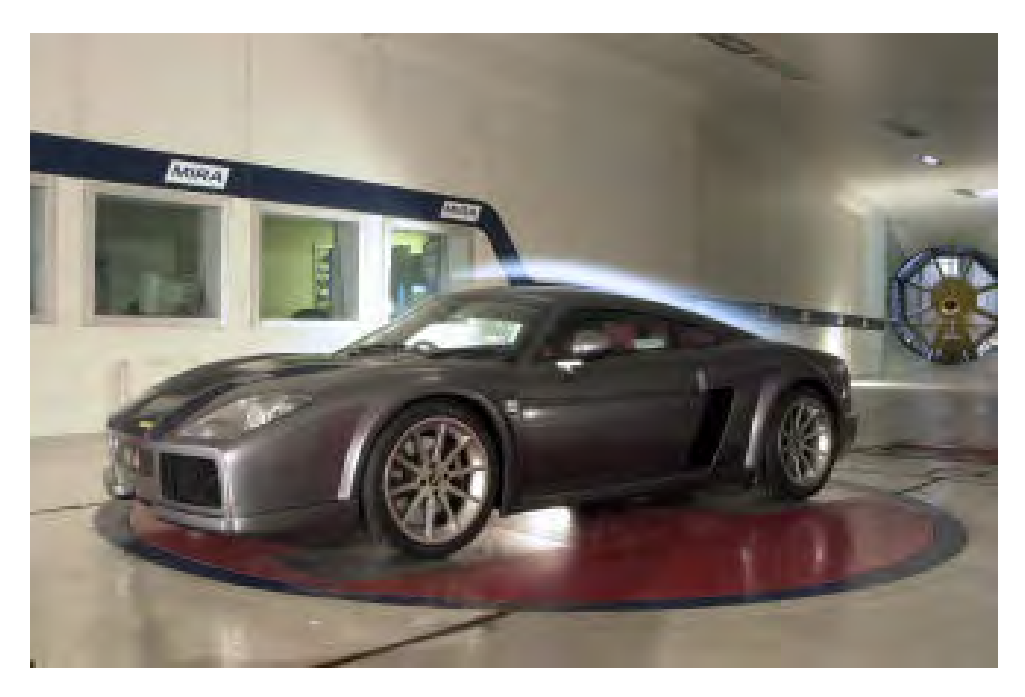

Figura  $7$  – Análise em túnel de vento com veículo em escala real  $(4)$ .

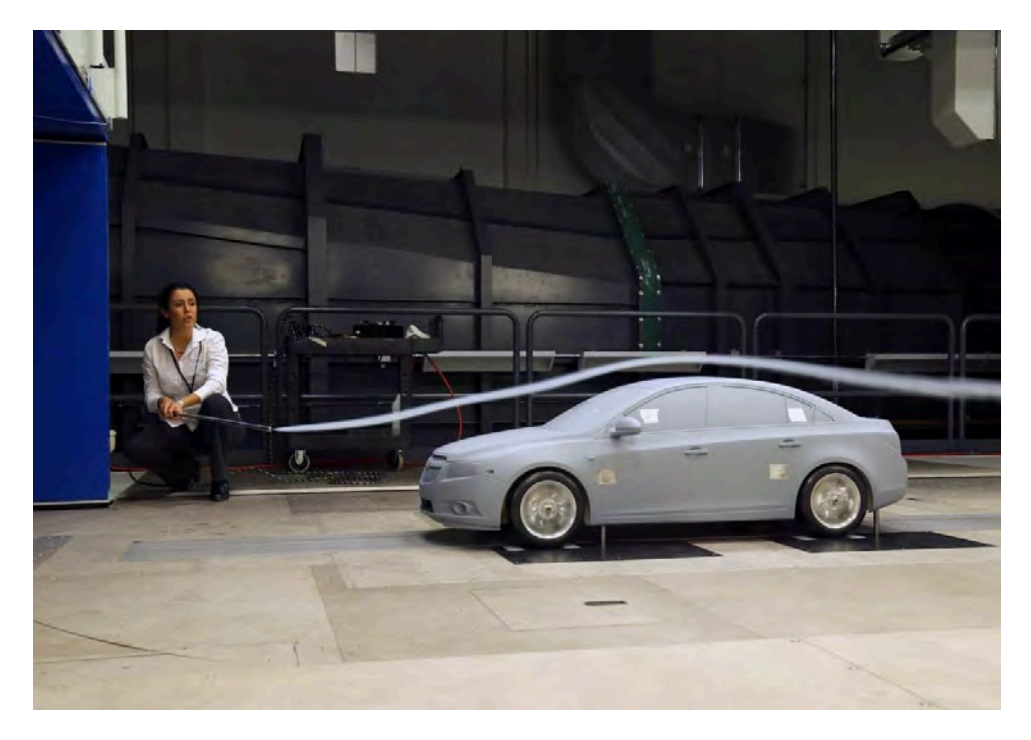

Figura 8 – Análise do fluxo de ar em torno de um modelo do veículo (5).

#### $2.2.4$ Análise aerodinâmica computacional

Uma alternativa para a realização de simulações de análise aerodinâmica é a utilização de pacotes computacionais que possuem a capacidade de realizar cálculos via CFD (Dinâmica dos Fluidos Computacional), que tem como objetivo avaliar as grandezas físicas envolvidas em um escoamento (pressão, velocidade e temperatura, por exemplo) por métodos numéricos.

O uso desse tipo de método é bastante utilizado em simulações computacionais para realizar previsões, analisando se um produto foi bem dimensionado a partir de seu modelo. Sua aplicação poupa diversas horas de profissionais de engenharia, que teriam de realizar todo o estudo de forma manual. Dessa forma, economiza-se tempo, pessoal e até mesmo recursos financeiros, tornando os projetos ainda mais viáveis (24).

Essa metodologia consiste em dividir o sistema a ser avaliado em partes menores conforme os tipos de resultado a serem obtidos e as dimensões desse sistema como um todo. Após essa divisão, cada uma dessas partes será avaliada individualmente conforme suas condições de fronteira e segundo as equações diferenciais que regem o fenômeno a ser estudado na simulação.

O método propõe que o número infinito de variáveis desconhecidas sejam substituídas por um número limitado de elementos de comportamento bem definidos. Essas divisões podem apresentar diferentes formas, tais como a triangular, quadrilateral, entre outras, em função do tipo e da dimensão do problema (25).

Para que a análise numérica seja efetiva, a convergência de malhas deve ser verificada, ou seja, o tamanho e o formato de cada um desses elementos devem ser condizentes conforme o resultado a ser alcançado. Uma avaliação mais precisa é obtida para menores tamanhos de elementos, porém deve ser também levado em conta o tempo de processamento que será necessário. Portanto, para uma aplicação coerente do método, as dimensões e o número de elementos devem estar de acordo com a geometria e com a dimensão total do sistema.

Adequando-se a convergência de malhas, aplicam-se as equações diferenciais que norteiam a grandeza física que se deseja analisar, as condições iniciais e as condições de contorno do sistema para que seja realizada a simulação e os resultados sejam atingidos. A Figura 9 representa um exemplo dos resultados obtidos via CFD para a velocidade e pressão sobre um veículo modelado computacionalmente.

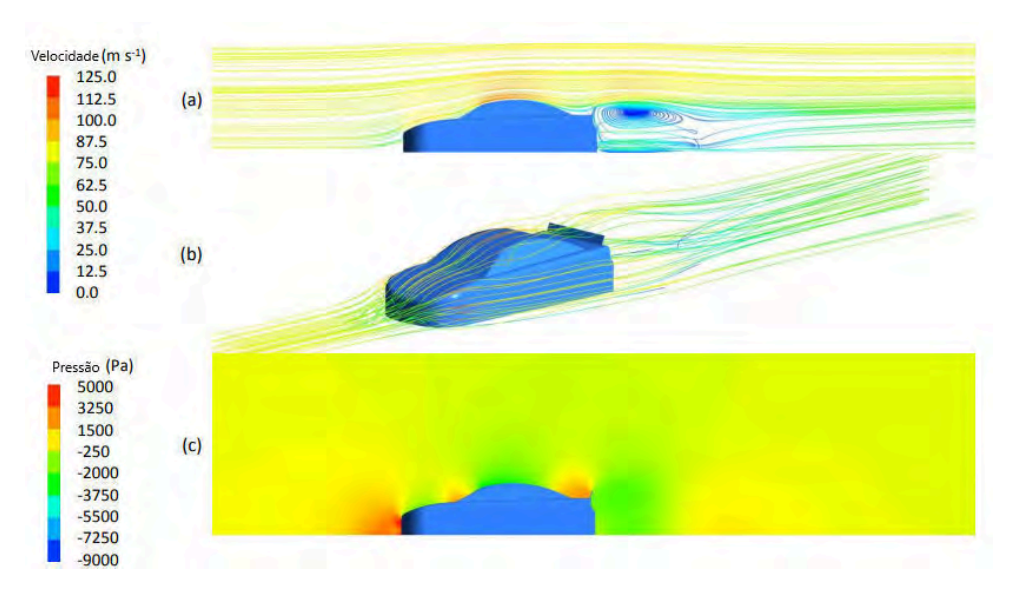

Figura 9 – Análise computacional de um modelo de veículo  $(6)$ .

#### 2.3 Análise Computacional Numérica

A tarefa do método computacional numérico é resolver uma ou mais equações diferenciais, substituindo as derivadas existentes por expressões algébricas que envolvam a função incógnita. Quando não é possível uma solução analítica, pode-se fazer aproximações numéricas da equação diferencial utilizando um número discreto de pontos com um erro associado a eles. Assim, quando se deseja aumentar a precisão dos cálculos, deve-se aumentar o número de pontos a serem utilizados para aproximar-se da solução exata. Não obstante, pelo aumento dos cálculos a serem efetuados, o esforço computacional também crescerá  $(8)$ .

Deve-se salientar que a modelagem em CFD proporciona resultados excelentes se as equações do modelo representarem com fidelidade a física do problema e estiverem livres de erros numéricos associados a esse tipo de enfoque (26).

#### 2.3.1 Método dos volumes finitos

O método dos volumes finitos (MVF) é bastante empregado por profissionais que precisam lidar com mecânica de fluidos, podendo também ser utilizado na resolução de problemas que envolvam transferência de calor ou massa (27).

O método foi desenvolvido por *McDonald* (1971) e *MacCormack & Paullay* (1972), inicialmente empregado na solução de problemas bidimensionais. Basicamente, métodos de volumes finitos buscam obter equações aproximadas, dividindo o domínio em volumes elementares e satisfazendo a conservação das propriedades de transporte para cada volume. As equações aproximadas são obtidas integrando no espaço e tempo as equações

de massa, momentum e energia em sua forma diferencial. Ao realizar a integração em todos os volumes de controle elementares, obtém-se uma equação algébrica para cada elemento e, portanto, os valores de todas as propriedades envolvidas são obtidos em pontos discretos ao longo do domínio. Assim, as propriedades são avaliadas no centroide e nas faces que delimitam o elemento, conforme se observa na Figura 10 (26).

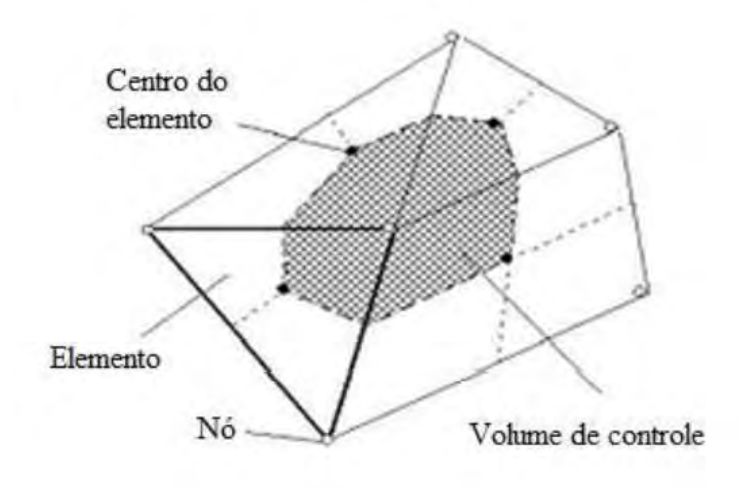

Figura  $10$  – Volume de controle elementar  $(7)$ .

#### 2.3.2 Malha computacional

Para dividir o domínio físico do problema em subdomínios discretos ou volumes, é necessária uma malha computacional. Essa malha pode conter elementos de diversas formas e tamanhos. Sabe-se que, inicialmente, para simplificar, a discretização em coordenadas cartesianas era comumente usada, mas esse sistema é muito limitado caso o problema envolva geometrias irregulares, como pode ser visto na Figura 11.

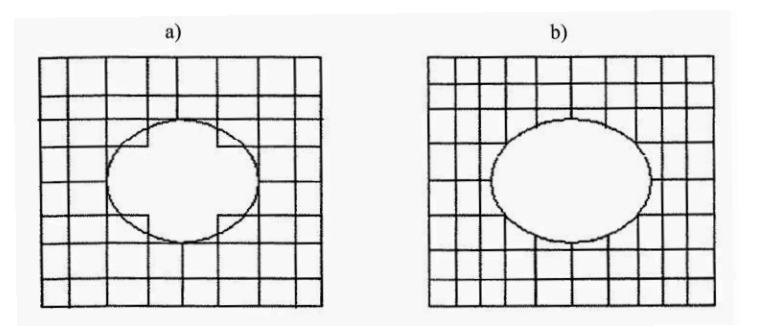

Figura 11 – Esquema de discretização. a) cartesiana. b) coincidente com a fronteira  $(8)$ .

Uma das alternativas para discretização de domínios irregulares é o uso de coordenadas curvilíneas generalizadas. Nesta opção, os volumes de controle conectam-se entre si

através de uma lei de formação no caso das malhas estruturadas e de forma arbitrária no caso das malhas não estruturadas.

As malhas estruturadas, com seus volumes ordenados, possuem a vantagem de gerar matrizes diagonais, portanto, mais fáceis de serem resolvidas (8). No entanto, alguns problemas com geometrias complexas não permitem que malhas estruturadas sejam sempre empregadas. Em muitos problemas, as malhas não estruturadas conseguem uma discretização adequada do domínio do problema, mas a dificuldade na ordenação de seus volumes elementares dá origem a matrizes mais complexas que impossibilitam a aplicação de muitos métodos numéricos para serem resolvidas. Contudo, as malhas não estruturadas são mais versáteis, com maior facilidade para adaptar-se e adequada na discretização de geometrias irregulares. A criação da malha é composta por elementos característicos, os quais podem possuir uma ordenação estruturada ou não. O elemento é um ente geométrico que cobre todo o domínio computacional sem superposição e sem pedaços nas fronteiras do domínio (26). Na Figura 12 são apresentados alguns tipos de elementos aplicados na geração de malhas 3D.

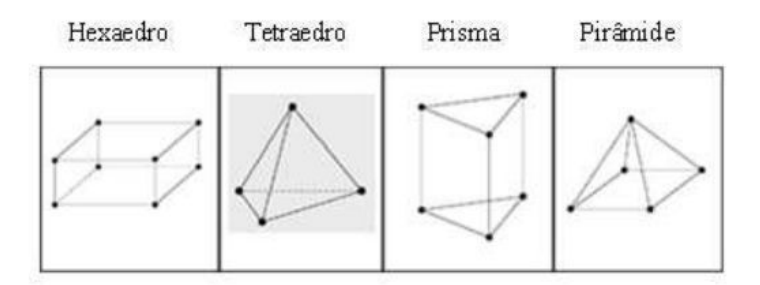

Figura 12 – Tipos de elementos aplicados em geometria 3D $(7)$ .

Para o método de volumes finitos, não interessam a forma e o modo como foi criado o volume elementar, já que, a característica principal desse método é a integração das equações, nas formas conservativas, sobre um volume elementar qualquer (8).

### 2.3.3 Convergência

A simulação numérica, além de exigir um alto conhecimento da física do problema, requer uma experiência que permita encontrar os parâmetros que levem um processo interativo para convergência. Para que uma aproximação numérica seja convergente, deve possuir consistência e estabilidade na solução.

A consistência numérica é dada quando a equação diferencial discretizada consegue reproduzir a equação diferencial. Isto geralmente ocorre quando o tamanho da malha e o intervalo do tempo tendem a zero e, portanto, os erros de truncamento se reduzirão quando a malha tende ao um número infinito de nós. Porém, existem aproximações numéricas nas quais os erros de truncamento crescem com o refinamento da malha. Por este motivo, é recomendado fazer o teste de convergência da malha (28).

Outra característica importante é a estabilidade da solução numérica, de maneira que esta deve representar a solução exata das equações discretizadas. Entre os fatores que interferem na estabilidade da solução há os erros de arredondamento, como o tratamento do acoplamento entre as variáveis. Isto faz com que algumas variáveis evoluam mais rapidamente que outras  $(26)$ .

#### Manufatura aditiva - Impressão 3D 24

A manufatura aditiva pode ser definida como um processo de fabricação por meio de adição sucessiva de material em forma de camadas, com informações obtidas diretamente de uma representação geométrica computacional 3D do componente, como ilustrado na Figura 13. Normalmente, essa representação é na forma de um modelo geométrico 3D originado de um sistema CAD (Desenho Assistido por Computador). Esse processo aditivo permite fabricar componentes físicos a partir de diversos tipos de materiais, em diferentes formas e a partir de diversos princípios. O processo de construção é totalmente automatizado e ocorre de maneira relativamente rápida, se comparado aos meios tradicionais de fabricação. Na maioria dos casos de manufatura aditiva, as camadas adicionadas são planas, mas isso não é uma regra, pois existem tecnologias que permitem adicionar material seguindo a geometria da peça (9).

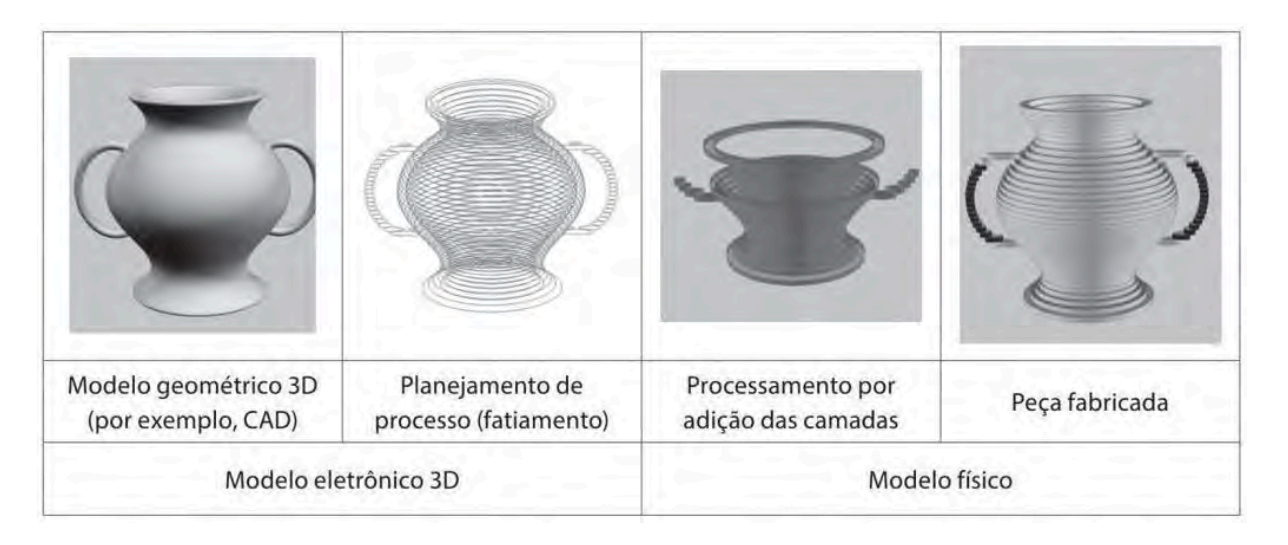

Figura 13 – Representação das principais etapas do processo de impressão 3D (9).

Uma característica importante desse tipo de manufatura é a sua facilidade de automatização, minimizando consideravelmente a intervenção do operador durante o processo. Praticamente, a necessidade do operador ocorre na preparação do equipamento, com a alimentação de materiais e devidos parâmetros da máquina, e, ao final do processo, na retirada e a limpeza da peça. Durante a fabricação, utilizam-se as informações geométricas obtidas por meio de um sistema de planejamento do processo diretamente da representação computacional 3D da peça. As informações geradas são enviadas na sequência planejada diretamente à máquina, que, então, executa o trabalho sem a assistência do operador (9).

Em virtude de seu princípio, a manufatura aditiva possui um enorme potencial para fabricar geometrias complexas, uma vez que transforma uma geometria 3D em uma sequência de geometrias 2D (camadas) mais simples. Em função do impacto causado na manufatura, o seu aparecimento tem sido considerado um marco em termos de processos de fabricação  $(9)$ .

#### A VBTP GUARANI  $2.5$

Com o surgimento de novos blindados no cenário internacional e a desejada transformação da Infantaria e modernização da Cavalaria, tornou-se necessário dotar a Força Terrestre com material de emprego militar à altura das modernas viaturas que passaram a equipar exércitos ao redor do mundo (29).

Como exemplo, a tropa, até então tendo como viatura blindada de reconhecimento o Cascavel 6x6 equipado com torre manual e canhão 90 mm, passará a dispor de viatura 8x8, com mobilidade tática e estratégica mais elevada, e também com maior poder de fogo, tanto pela torre estabilizada, quanto pelo canhão 105 mm expansível para 120 mm, além de moderna eletrônica embarcada, que permite novas capacidades no campo de batalha  $(29).$ 

Para tanto, durante a LAAD 2011 (Feira Internacional de Defesa e Segurança), o Exército Brasileiro divulgou a Nova Família de Viaturas Blindadas. O primeiro protótipo finalizado e apresentado ao público foi chamado de "GUARANI", e assim foi nominada toda a família de blindados que foi criada (29).

Trata-se da viatura blindada de transporte de pessoal (VBTP), fruto da parceria entre a Iveco e o Exército Brasileiro, destinada a equipar a recém-criada Infantaria Mecanizada e a modernizar a Cavalaria Mecanizada, capaz de levar até 11 militares, oferecendo vantagens operacionais, como maior proteção blindada e anti-minas (29).

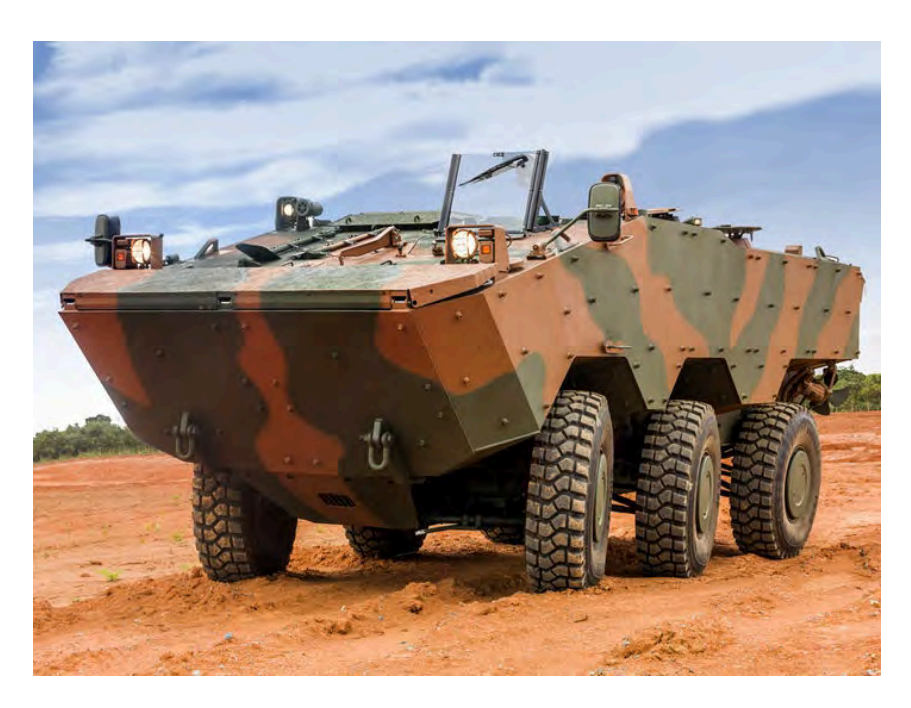

Figura  $14 - A VBTP 6x6$  Guarani (10).

O desenvolvimento da VBTP GUARANI teve início em 2007 no Escritório de Projetos do Departamento de Ciência e Tecnologia (DCT), no Rio de Janeiro, com a participação ativa dos engenheiros militares da Diretoria de Fabricação, organização militar subordinada ao DCT. O projeto destaca-se pelo seu caráter inovador, agregando modernos sistemas de armas e sistema de comando e controle (comunicações), compondo a Nova Família de Blindados Sobre Rodas (NFBR) em implementação na Força Terrestre (30).

#### Problema físico em estudo  $2.6$

#### 2.6.1 Equações diferenciais

Como forma de abordar o problema de escoamento em estudo, faz-se necessário empregar as expressões matemáticas que regem o movimento do fluido e que são utilizadas pela análise via CFD. Foram empregadas as equações diferenciais parciais de conservação de massa e de momentum.

A conservação de massa é expressa pela Equação 2.6.

$$
\frac{\partial \rho}{\partial t} + \nabla \cdot (\rho \vec{V}) = 0 \tag{2.6}
$$

Na Equação 2.6, a parcela  $\frac{\partial \rho}{\partial t}$  representa a variação da massa específica do fluido com o tempo. Como a análise é realizada em um escoamento em regime permanente, não ocorre variação das propriedades ao longo do tempo. Portanto,  $\frac{\partial \rho}{\partial t} = 0$ . Além disso,

para as velocidades de fluxo de ar a serem avaliadas, considera-se o escoamento como incompressível, ou seja, com massa específica constante. Logo, a Equação 2.6 torna-se (18):

$$
\nabla \cdot \vec{V} = \frac{\partial u}{\partial x} + \frac{\partial v}{\partial y} + \frac{\partial w}{\partial z} = 0
$$
\n(2.7)

Sejam  $u, v \in w$  as velocidades em um ponto qualquer do escoamento nas direções  $x$ ,  $y \in z$ , respectivamente. A conservação de momentum no eixo x é expressa pela Equação 2.9, onde p representa a pressão estática,  $\lambda$  o segundo coeficiente de viscosidade e  $b_x$  a forca de campo na direção  $x$ .

$$
\frac{\partial(\rho u)}{\partial t} + \frac{\partial(\rho u^2)}{\partial x} + \frac{\partial(\rho uv)}{\partial y} + \frac{\partial(\rho uw)}{\partial z} = \tag{2.8}
$$

$$
-\frac{\partial p}{\partial x} + \frac{\partial}{\partial x} \left( \lambda \nabla \cdot \vec{V} + 2\mu \frac{\partial u}{\partial x} \right) + \frac{\partial}{\partial y} \left[ \mu \left( \frac{\partial v}{\partial x} + \frac{\partial u}{\partial y} \right) \right] + \frac{\partial}{\partial z} \left[ \mu \left( \frac{\partial u}{\partial z} + \frac{\partial w}{\partial x} \right) \right] + \rho b_x \quad (2.9)
$$

Tendo em vista o resultado obtido pela Equação 2.7, com escoamento em regime permanente e incompressível, viscosidade constante e forças de campo desprezadas, a Equação 2.9 pode ser simplificada, resultando na Equação 2.10.

$$
\rho \left[ \frac{\partial (u^2)}{\partial x} + \frac{\partial (uv)}{\partial y} + \frac{\partial (uw)}{\partial z} \right] = -\frac{\partial p}{\partial x} + 2\mu \frac{\partial^2 u}{\partial x^2} + \mu \frac{\partial}{\partial y} \left( \frac{\partial v}{\partial x} + \frac{\partial u}{\partial y} \right) + \mu \frac{\partial}{\partial z} \left( \frac{\partial u}{\partial z} + \frac{\partial w}{\partial x} \right) (2.10)
$$

A conservação de *momentum* no eixo y é expressa pela Equação 2.12, onde  $b<sub>u</sub>$ representa a força de campo na direção y.

$$
\frac{\partial(\rho v)}{\partial t} + \frac{\partial(\rho uv)}{\partial x} + \frac{\partial(\rho v^2)}{\partial y} + \frac{\partial(\rho vw)}{\partial z} = \tag{2.11}
$$

$$
-\frac{\partial p}{\partial y} + \frac{\partial}{\partial x} \left[ \mu \left( \frac{\partial v}{\partial x} + \frac{\partial u}{\partial y} \right) \right] + \frac{\partial}{\partial y} \left( \lambda \nabla \cdot \vec{V} + 2\mu \frac{\partial v}{\partial y} \right) + \frac{\partial}{\partial z} \left[ \mu \left( \frac{\partial w}{\partial y} + \frac{\partial v}{\partial z} \right) \right] + \rho b_y \quad (2.12)
$$

Realizando as mesmas simplificações feitas para a equação de conservação de momentum no eixo x, a Equação 2.12 pode ser reescrita na forma da Equação 2.13 (18).

$$
\rho \left[ \frac{\partial (uv)}{\partial x} + \frac{\partial (v^2)}{\partial y} + \frac{\partial (vw)}{\partial z} \right] = -\frac{\partial p}{\partial y} + \mu \frac{\partial}{\partial x} \left( \frac{\partial v}{\partial x} + \frac{\partial u}{\partial y} \right) + 2\mu \frac{\partial^2 v}{\partial y^2} + \mu \frac{\partial}{\partial z} \left( \frac{\partial w}{\partial y} + \frac{\partial v}{\partial z} \right) (2.13)
$$

A conservação de *momentum* no eixo  $z$  é expressa pela Equação 2.15, onde  $b_z$ representa a força de campo na direção z.

$$
\frac{\partial(\rho w)}{\partial t} + \frac{\partial(\rho uw)}{\partial x} + \frac{\partial(\rho vw)}{\partial y} + \frac{\partial(\rho w^2)}{\partial z} = \tag{2.14}
$$

$$
-\frac{\partial p}{\partial z} + \frac{\partial}{\partial x} \left[ \mu \left( \frac{\partial u}{\partial z} + \frac{\partial w}{\partial x} \right) \right] + \frac{\partial}{\partial y} \left[ \mu \left( \frac{\partial w}{\partial y} + \frac{\partial v}{\partial z} \right) \right] + \frac{\partial}{\partial z} \left( \lambda \nabla \cdot \vec{V} + 2\mu \frac{\partial w}{\partial z} \right) + \rho b_z \quad (2.15)
$$

Com as mesmas simplificações realizadas para a conservação de momentum nas direções  $x \in y$ , reescreve-se a Equação 2.15 na forma da Equação 2.16 (18).

$$
\rho \left[ \frac{\partial (uw)}{\partial x} + \frac{\partial (vw)}{\partial y} + \frac{\partial (w^2)}{\partial z} \right] = -\frac{\partial p}{\partial z} + \mu \frac{\partial}{\partial x} \left( \frac{\partial u}{\partial z} + \frac{\partial w}{\partial x} \right) + \mu \frac{\partial}{\partial y} \left( \frac{\partial w}{\partial y} + \frac{\partial v}{\partial z} \right) + 2\mu \frac{\partial^2 w}{\partial z^2}
$$
(2.16)

Portanto, a partir das considerações realizadas, as Equações 2.7, 2.10, 2.13 e 2.16 formam o conjunto de expressões a serem implementadas pela análise computacional do escoamento.

#### Modelo de Turbulência  $k-\varepsilon$ 2.6.2

O modelo  $k - \varepsilon$  é o mais conhecido entre os que envolvem duas equações diferenciais de transporte. Este se destaca devido à robustez, precisão e estabilidade. Além disso, atualmente é considerado como padrão entre os modelos de turbulência para simulações industriais e é incorporado na maioria dos códigos comerciais de CFD (31).

Esse modelo é baseado nas equações de conservação de momentum e introduz duas novas variáveis ao sistema de equações. A primeira é a variável k que representa a energia cinética da turbulência, que é definida como a variação das flutuações em velocidade e possuindo  $m^2/s^2$  como unidade. Tem-se também  $\varepsilon$ , representando a dissipação da turbulência, ou seja, a taxa na qual as flutuações de velocidade se dissipam e tem  $m^2/s^3$  como unidade (31).

Uma das variantes do modelo é a versão  $k - \varepsilon$  realizable, onde é aplicado um modelo modificado na região viscosa da subcamada, permitindo que o modelo  $k - \varepsilon$  seja utilizado em malhas que antes poderiam ser inadequadas para seu uso (32).

#### 2.6.3 Condições de contorno

Determinadas as equações diferenciais a serem utilizadas, foram aplicadas as seguintes condições de contorno para simular o escoamento de ar em torno do veículo:

- na seção de entrada:  $v=w=0,\,u=V_\infty,$ onde $V_\infty$ é definido como parâmetro a ser inserido na simulação:

 $\bullet~$ respeitando a condição de não deslizamento, a velocidade relativa entre o escoamento e a superfície no ponto de contato do fluido com a mesma é nula.

## 3 METODOLOGIA

#### $3.1$ Análise computacional

Utilizou-se o *software* ANSYS/Fluent para simular o escoamento de ar em torno do modelo da VBTP Guarani, obtendo os resultados para o coeficiente de arrasto  $(C_D)$ .

Baseando-se nas dimensões originais da viatura, como mostra a Figura 15, foi desenvolvida a geometria a ser utilizada na simulação, utilizando os aspectos geométricos mais relevantes para a simulação, como comprimento, altura e largura do veículo, desprezando os aspectos menos importantes para os resultados almejados, como menores detalhes da geometria.

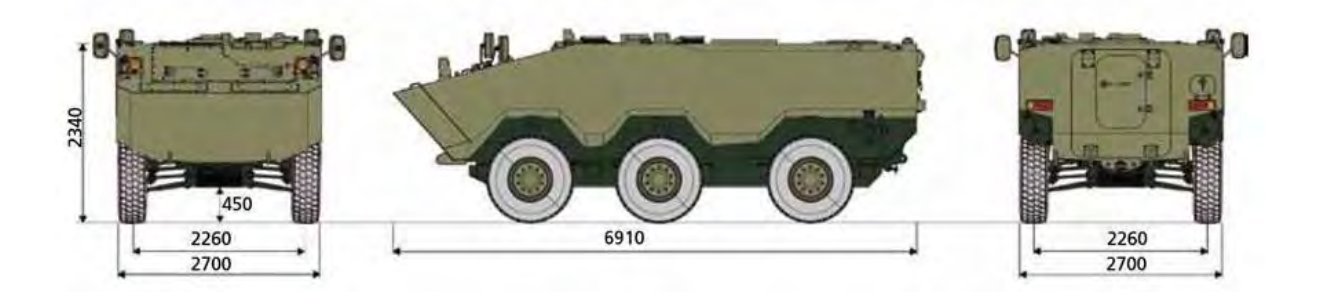

Figura 15 – Principais dimensões da VBTP Guarani (11).

Utilizando as dimensões mostradas na Figura 15, modelou-se a geometria da viatura, representada pelas Figuras 16, 17, 18 e 19. As Figuras 20 e 21 ilustram o volume para o fluxo de ar empregado na simulação, representado pelo paralelepípedo em volta da geometria.

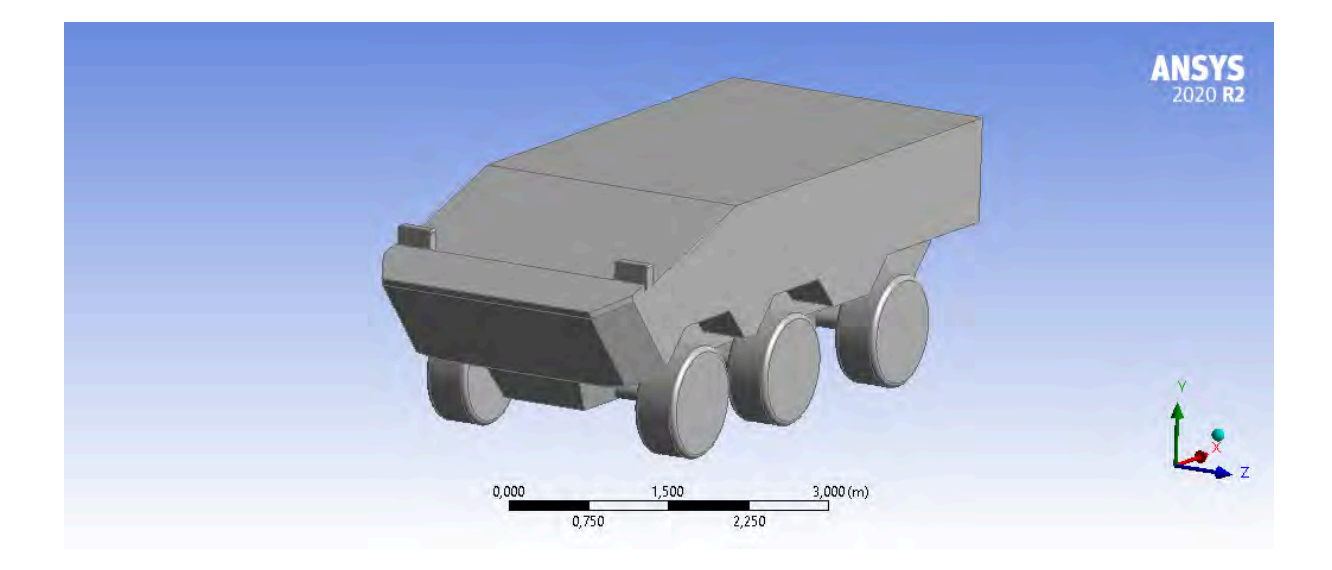

Figura 16 – Vista isométrica anterior da geometria.

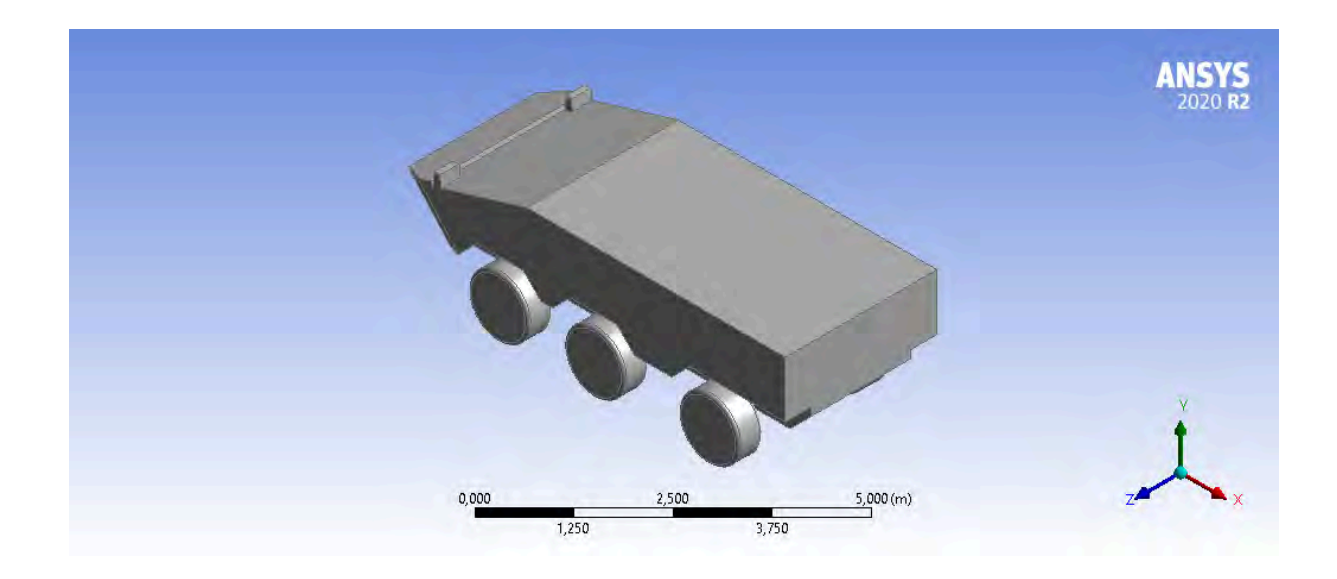

Figura 17 – Vista isométrica posterior da geometria.

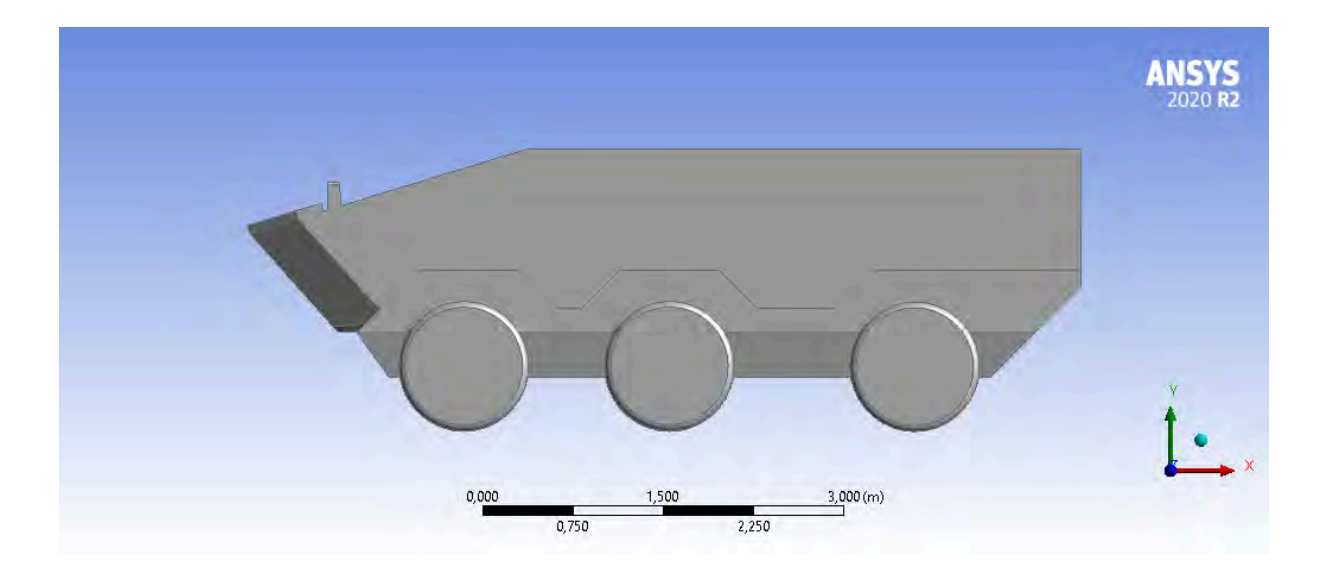

Figura<br> 18 – Vista lateral da geometria.

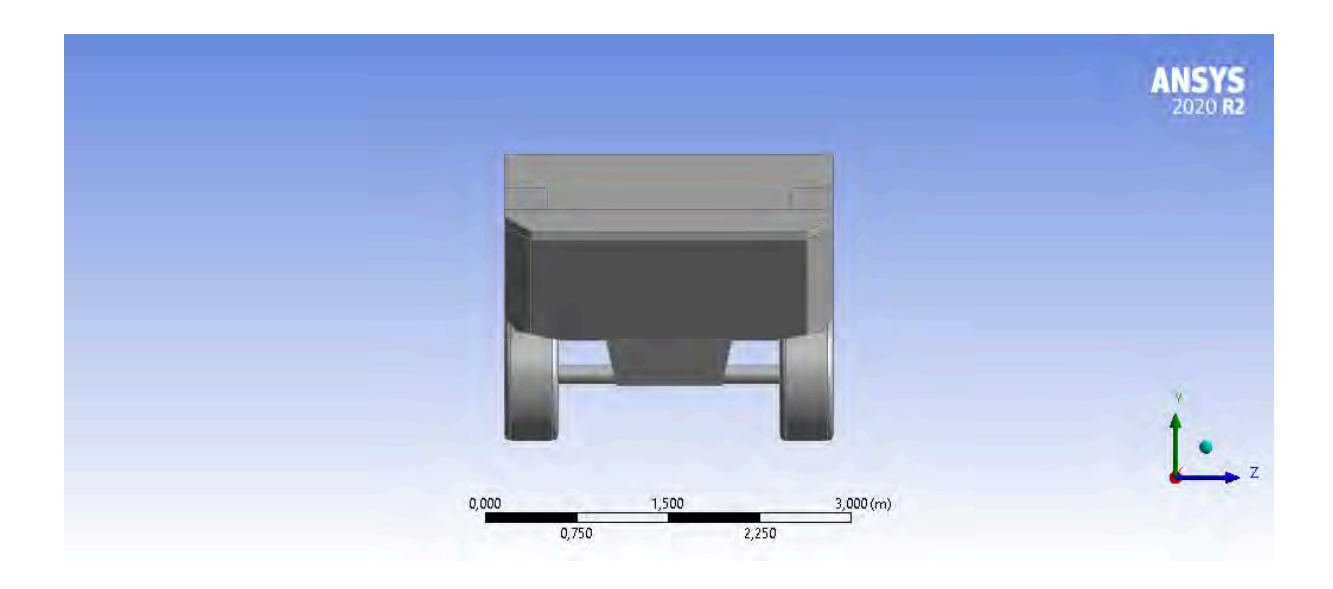

Figura 19 – Vista frontal da geometria.

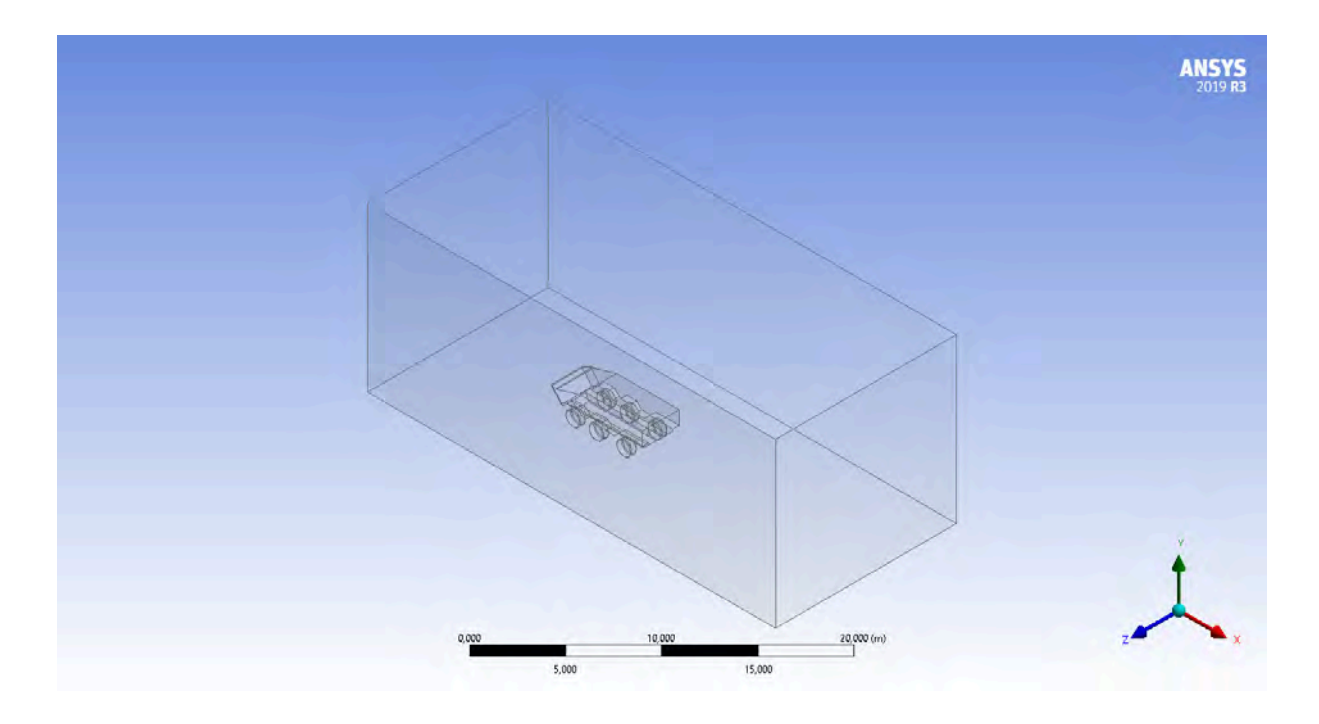

Figura 20 – Vista isométrica do volume adotado pelo ar em torno da geometria.

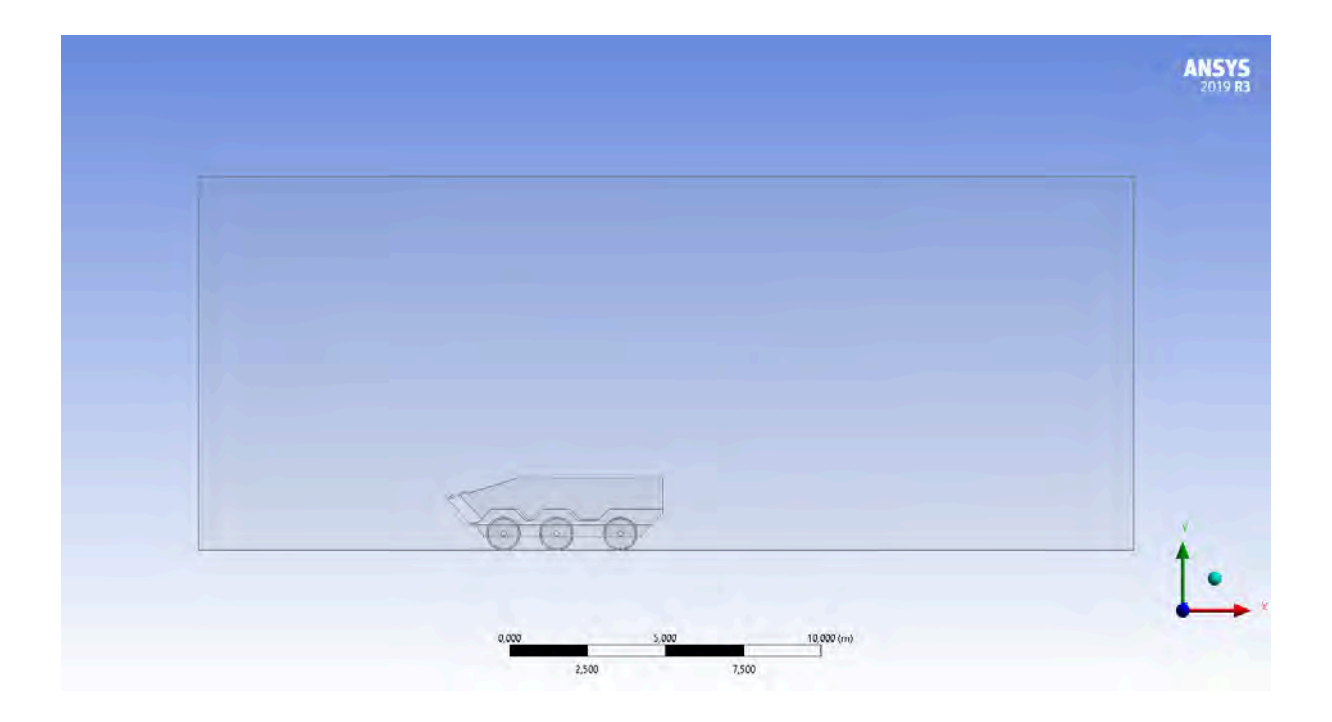

Figura 21 – Vista lateral do volume adotado pelo ar em torno da geometria.

Com a geometria construída, aplicou-se as malhas, definindo a quantidade de elementos finitos de forma que se adequasse à finalidade da simulação. As Figuras  $22$ e $23$ mostram as malhas aplicadas ao volume ocupado pelo ar, onde o maior grau de refinamento é encontrado nas proximidades da superfície do veículo. Ao todo, foram utilizados 446.387 nós e $2.360.987$  elementos tetraédricos de malha.

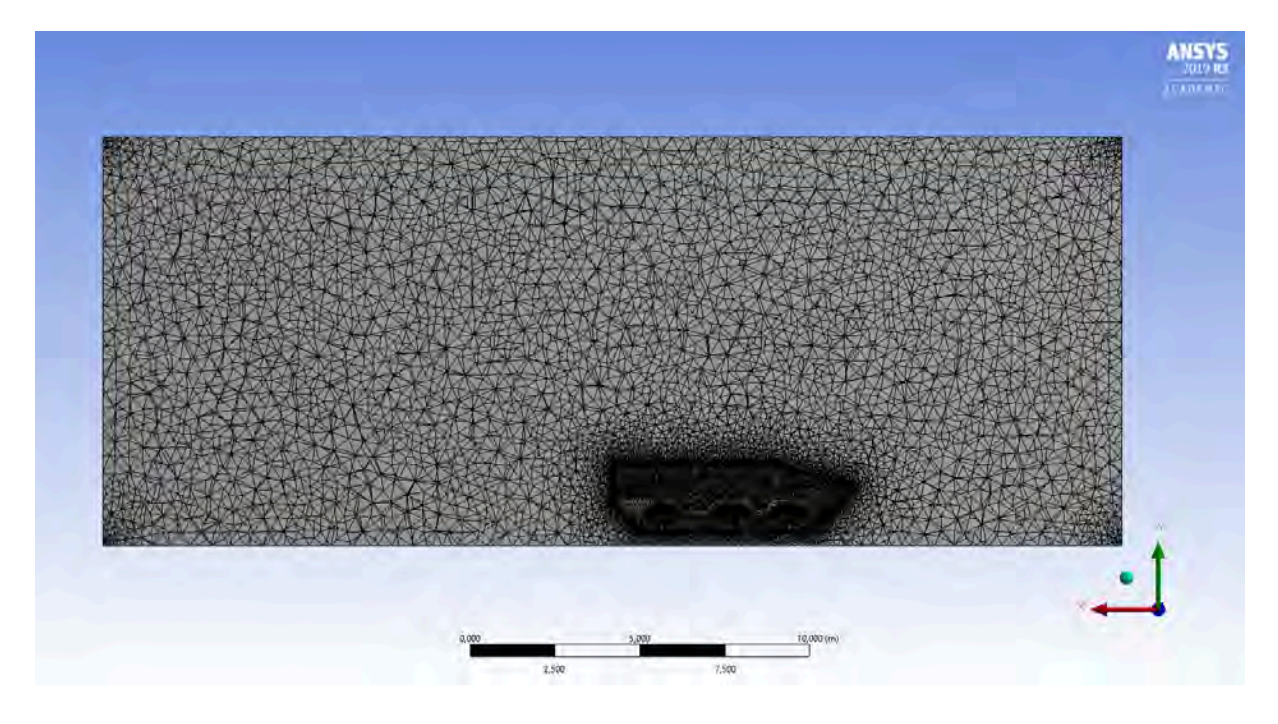

Figura 22 - Vista em corte lateral das malhas aplicadas ao volume ocupado pelo ar.

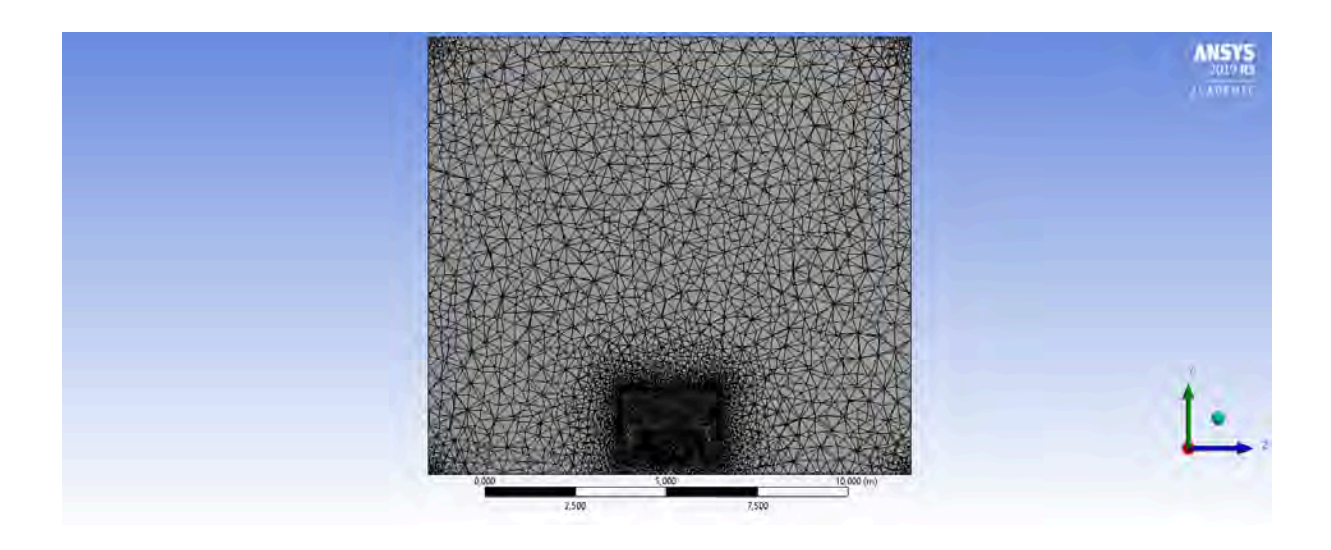

Figura 23 – Vista em corte frontal das malhas aplicadas ao volume ocupado pelo ar.

Desenvolvidas as malhas, ajustou-se os seguintes parâmetros da simulação:

- · modelo de turbulência empregado;
- · material empregado para o fluido;
- · velocidade da corrente de ar; e
- · valores de referência para os cálculos dos coeficientes aerodinâmicos.

O modelo de turbulência empregado foi o  $k - \varepsilon$  realizable e o material empregado para o fluido foi o ar (dados na Tabela 1). Dada a velocidade máxima que o veículo atinge  $(110 \text{ km/h})$ , empregou-se quatro velocidades para a entrada do escoamento de ar de acordo com porcentagens do valor da velocidade máxima da viatura: 100%, 75%, 50% e 25%. De acordo com a geometria do veículo, ajustou-se os valores de referência para o cálculo de  $C<sub>D</sub>$ . Esses valores são a área de referência (calculada conforme representado pela Figura 6) e seu comprimento. Considerando as dimensões mostradas na Figura 15, foi adotada uma área de  $5,103$  m<sup>2</sup> e um comprimento de 6,91 m.

| Propriedade                  | Valor                                |
|------------------------------|--------------------------------------|
| Temperatura $(T)$            | 300 K                                |
| Massa específica $(\rho)$    | 1,1614 $kg/m^3$                      |
| Viscosidade dinâmica $(\mu)$ | $1,846x10^{-5}$ (N.s)/m <sup>2</sup> |

Tabela  $1$  – Propriedades físicas do ar na simulação (13).

#### Análise experimental  $3.2$

#### $3.2.1$ Impressão do modelo

Como forma de averiguar os resultados encontrados na simulação computacional, utilizou-se um equipamento de impressão 3D capaz de recriar o modelo da viatura em menor escala, podendo aplicá-lo em testes no túnel de vento. Para permitir que a impressão fosse efetuada, separou-se a carcaça do veículo de seus eixos e de suas rodas para que fossem impressos separadamente. Em seguida, realizou-se a montagem das peças, constituindo o modelo reduzido da viatura.

Utilizando-se o *software Solid Works*, foram feitas as adaptações necessárias na geometria e geraram-se arquivos no formato *stp*, compatíveis com o software da impressora, permitindo que o mesmo identificasse as características geométricas.

As Figuras 24 e 25 mostram a geometria da carcaça desenvolvida em duas vistas distintas.

Além da separação dos componentes do modelo computacional, foi necessário realizar um furo cego na parte inferior do mesmo. Essa modificação possui a finalidade de inserir um eixo de formato circular de diâmetro 11,65 mm e altura de 20 cm a ser utilizado como suporte da miniatura no experimento do túnel de vento, conforme indica a Figura 26. A localização desse furo é representada pela Figura 27.

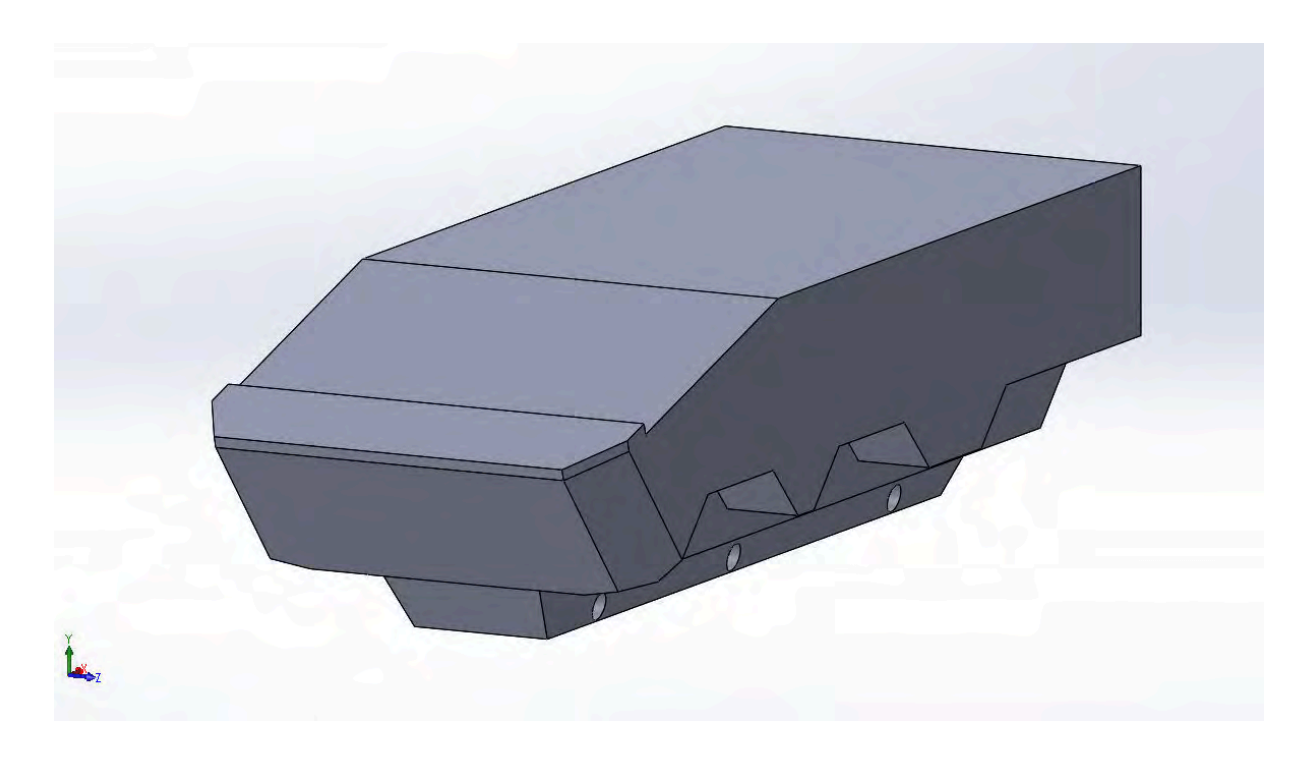

Figura 24 – Vista isométrica anterior da carcaça.

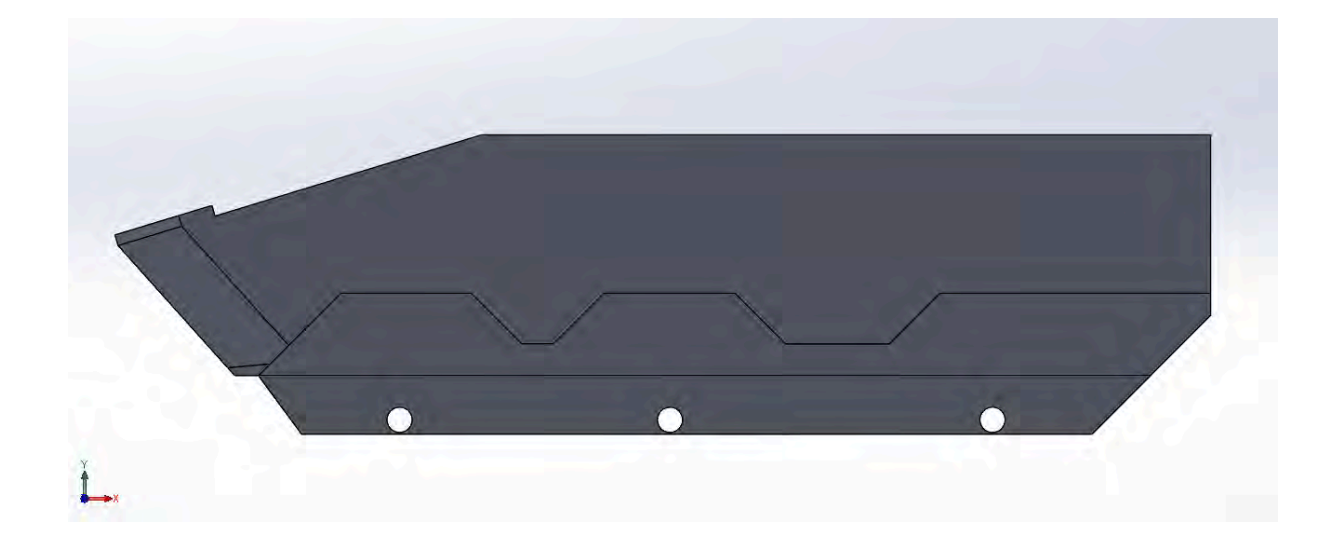

Figura 25 – Vista lateral da carcaça.

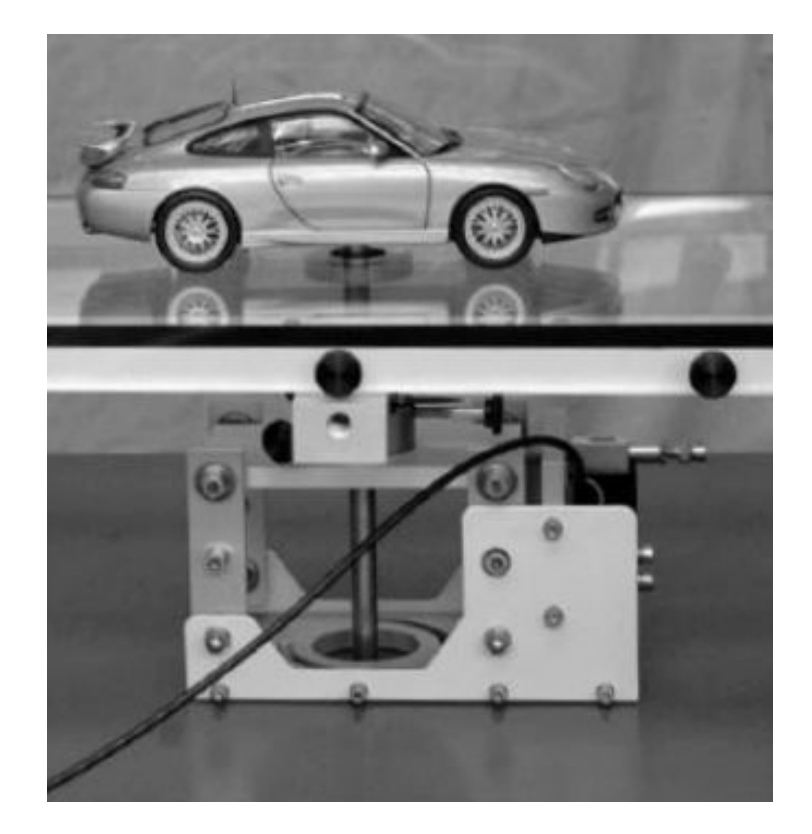

Figura 26 – Eixo a ser empregado como suporte do modelo (12).

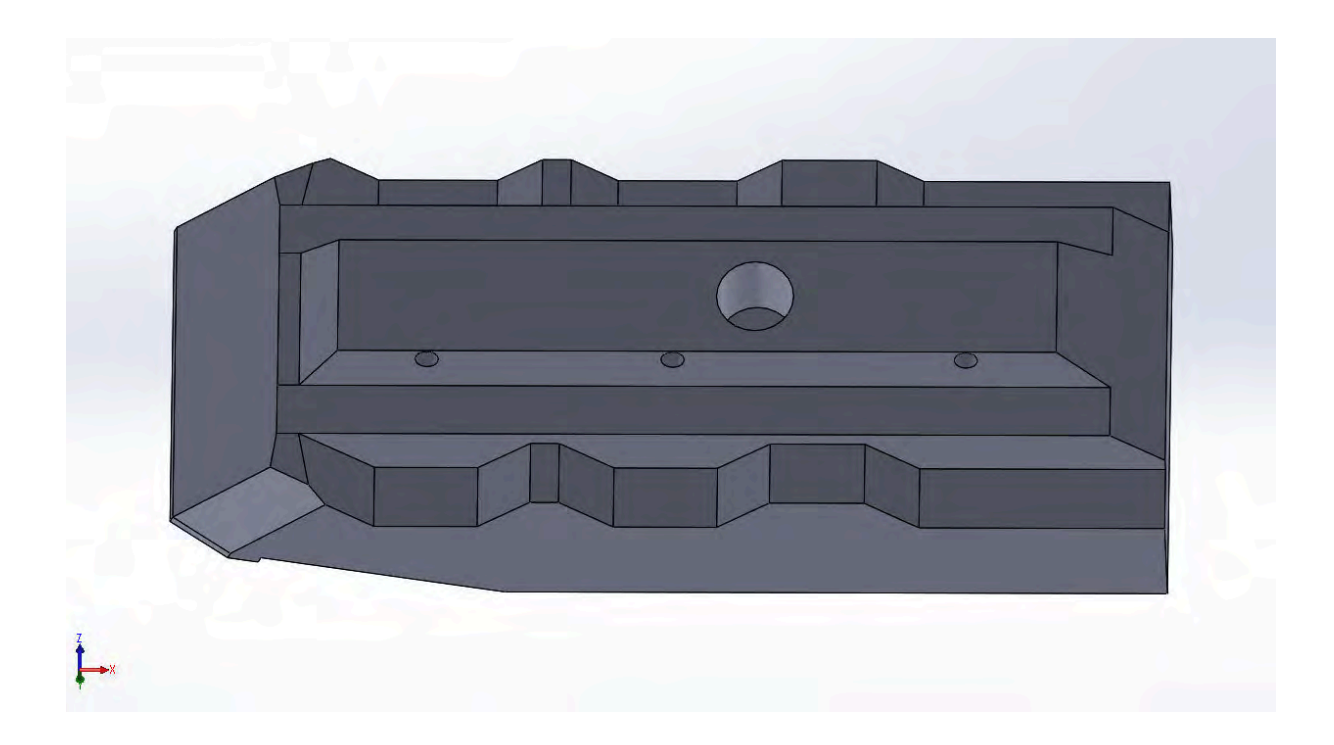

Figura  $27 - V$ ista do furo destinado a encaixar o suporte.

As rodas do lado direito da viatura e seus respectivos eixos são mostradas pela Figura 28. As rodas do lado esquerdo, modeladas para se encaixarem separadamente, são representadas pela Figura 29.

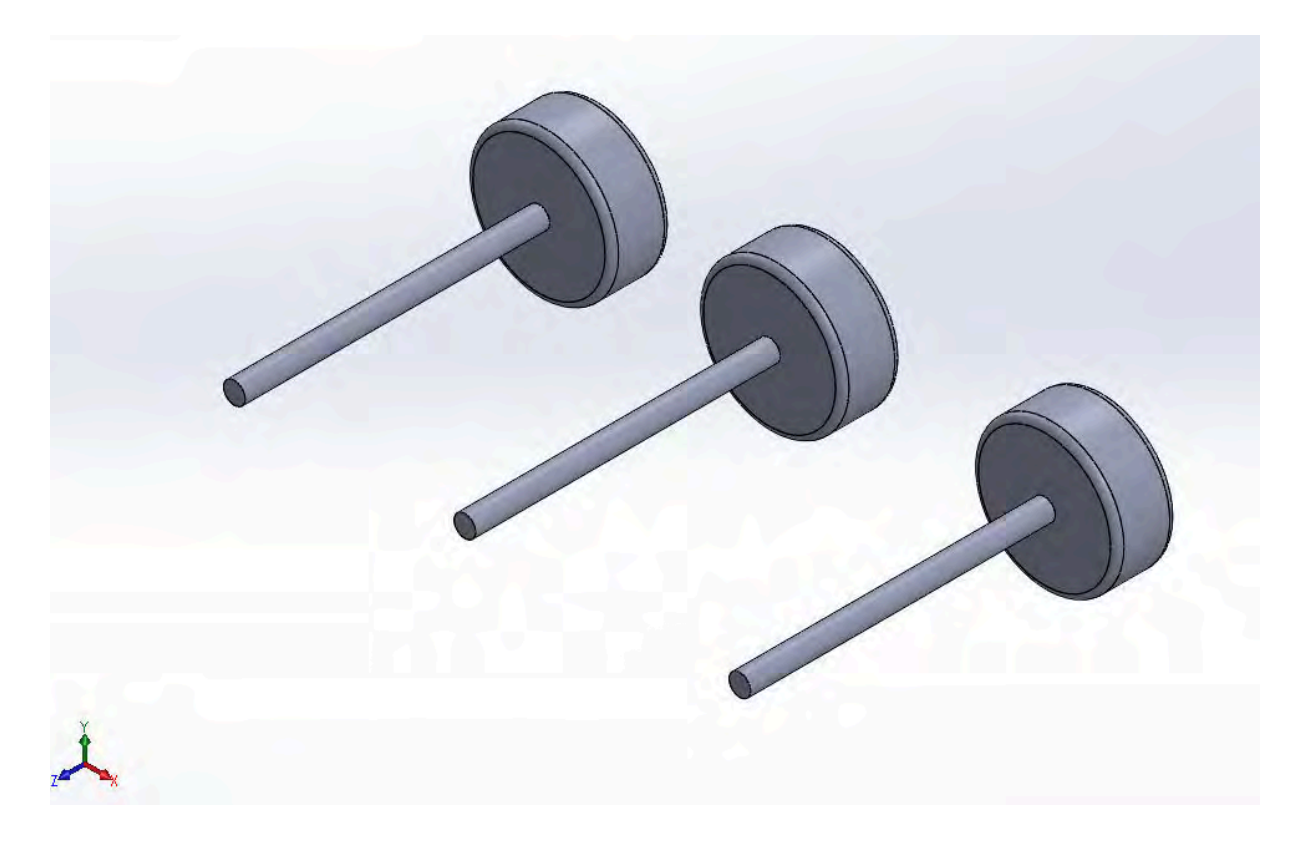

Figura 28 – Rodas da lateral direita e seus respectivos eixos.

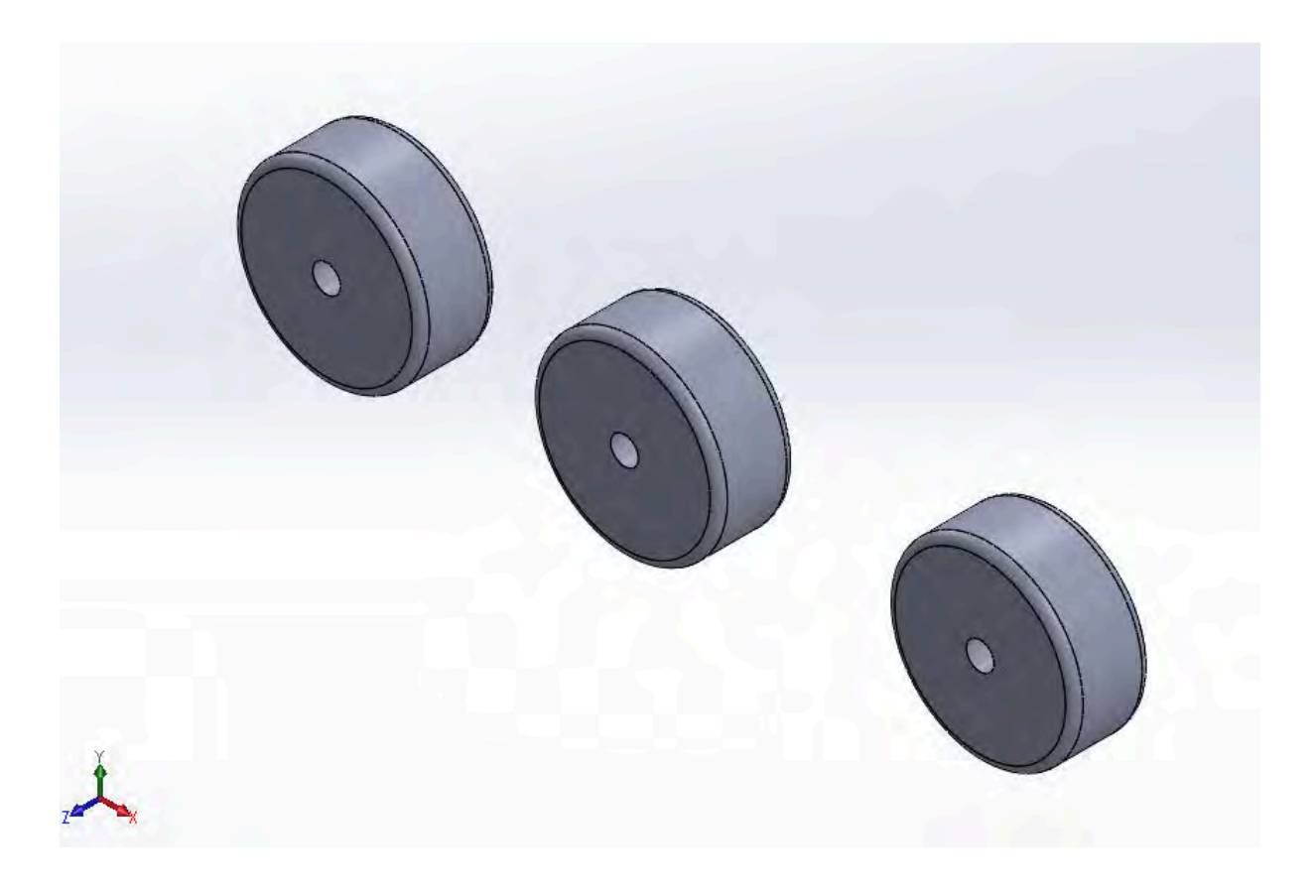

Figura 29 – Rodas da lateral esquerda.

Para a reprodução do modelo, o equipamento utilizado foi a impressora 3D Tower Pro 200, da fabricante 3DLopes, representada pela Figura 30, pela qual também é possível notar o filamento de poliestireno utilizado na impressão (parte superior da figura), da fabricante 3DFila.

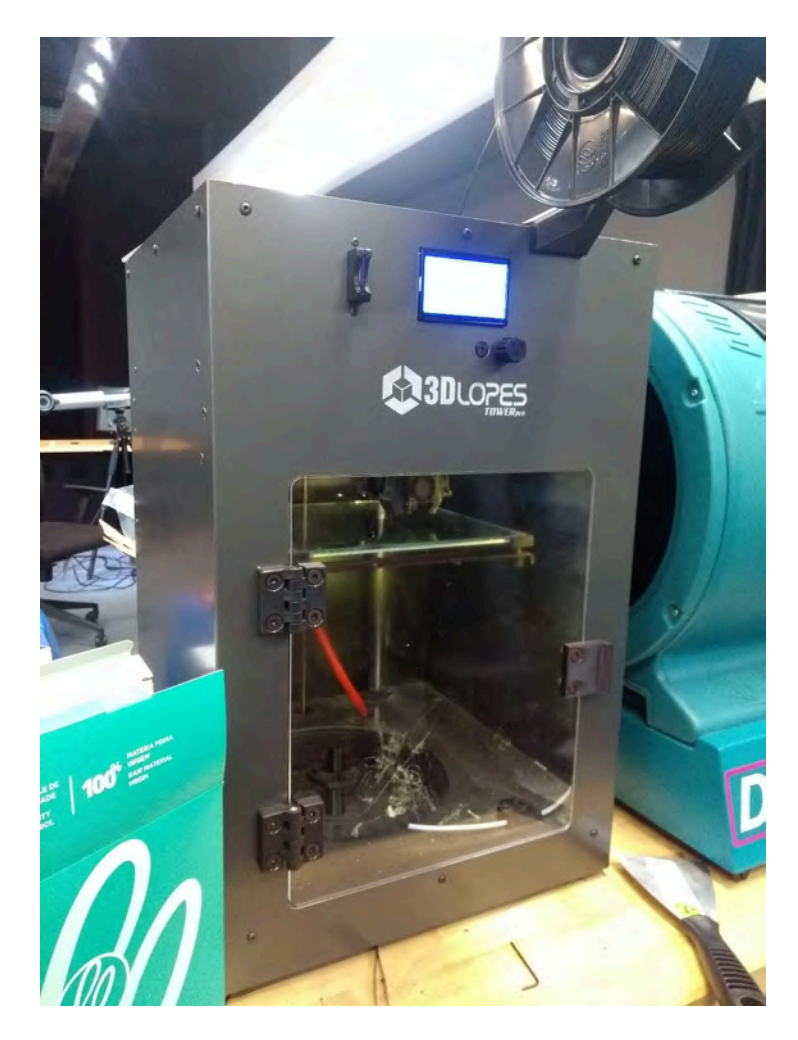

Figura 30 – Impressora *Tower Pro 200* da marca  $3DLopes$ .

Para que a eficiência da impressão fosse mantida ao longo do procedimento, a base, representada pela superfície espelhada no interior da impressora na Figura 31, foi mantida a uma temperatura de 115 °C, dado que o filamento, de espessura 0,2 mm, deixa a bico extrusor a uma temperatura de 250 °C. Dessa forma, evita-se que ocorra uma alta taxa de transferência de calor quando o filamento derretido é depositado, esfriando as camadas impressas de maneira mais suave.

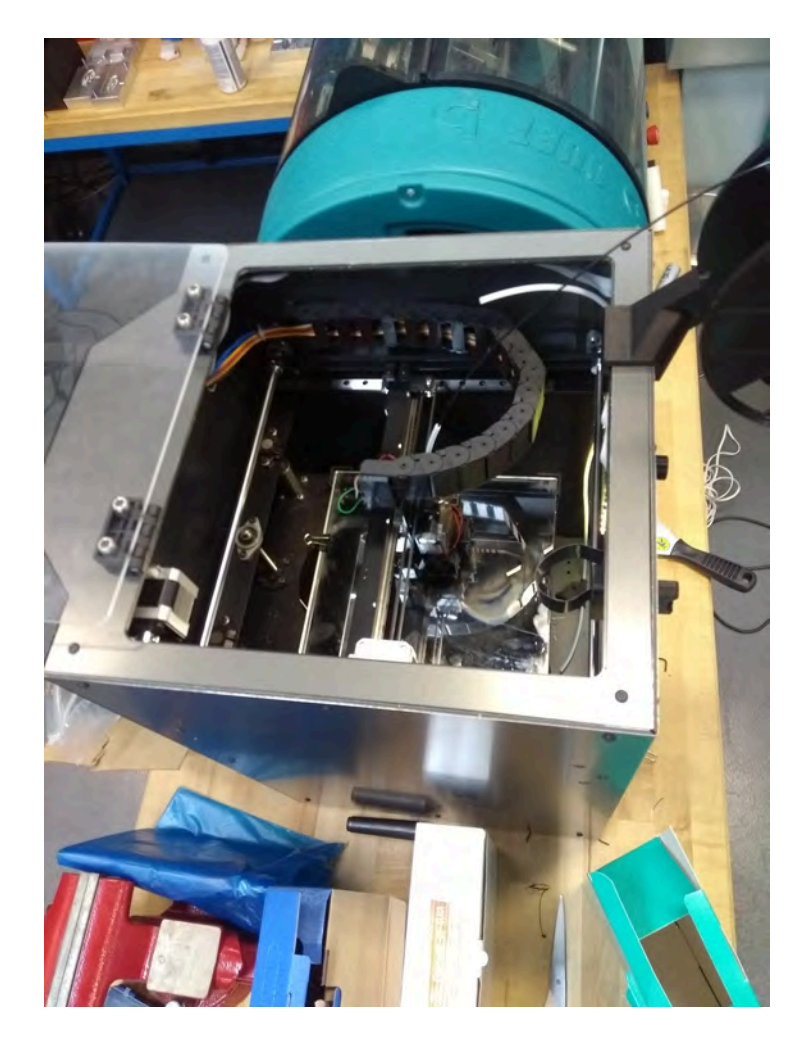

Figura 31 – Interior da impressora durante o início da reprodução do modelo.

Para que a geometria fosse reproduzida de maneira mais eficaz, foi decidido que a parte traseira do veículo seria utilizada como base da impressão, ou seja, a face traseira foi escolhida para fazer contato com a superfície espelhada localizada no interior do equipamento. Essa posição foi definida para garantir que a impressão fosse efetuada com as características corretas para a geometria, evitando possíveis erros que decorreriam devido às inclinações presentes no modelo.

As Figuras 32 a 35 mostram o resultado da impressão do modelo desenvolvido para a viatura, o qual possui comprimento de 19 cm. A carcaça, que compõe a maior parte da geometria, levou cerca de 8 horas para ser reproduzida com 5% de enchimento no formato quadrangular, oferendo resistência suficiente para ser submetida ao teste no túnel de vento. As rodas e os eixos demoraram cerca de 2 horas na totalidade.

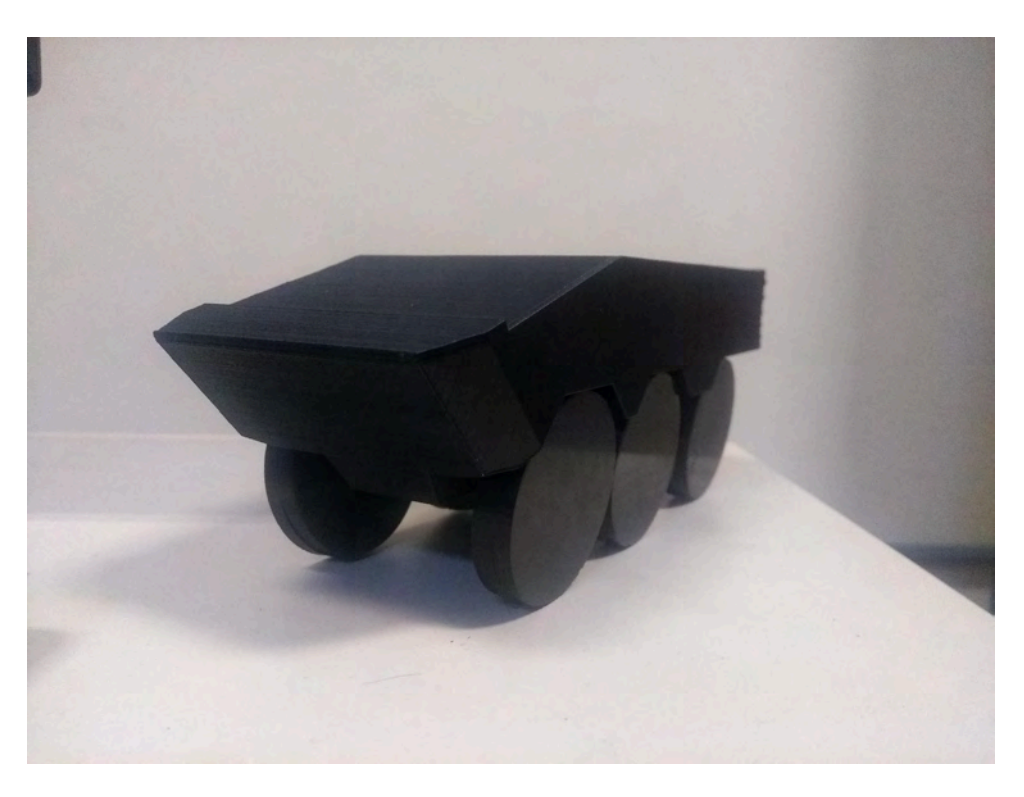

Figura 32 – Vista isométrica do modelo impresso.

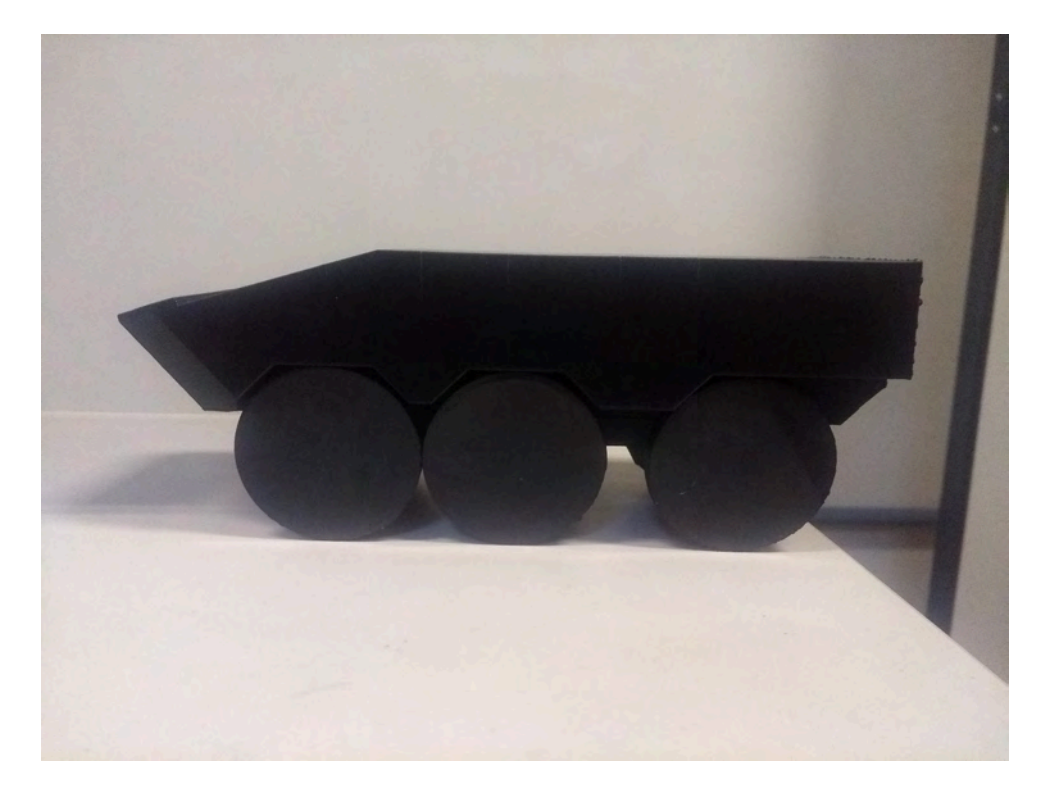

Figura 33 – Vista lateral do modelo impresso.

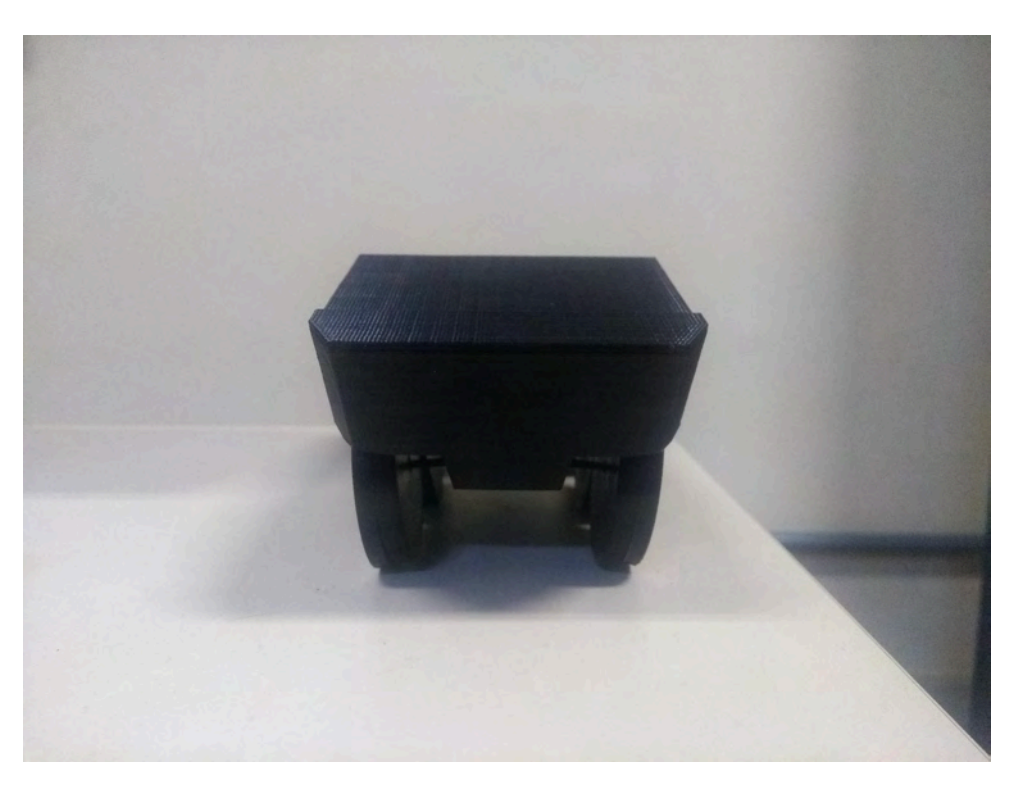

Figura 34 – Vista frontal do modelo impresso.

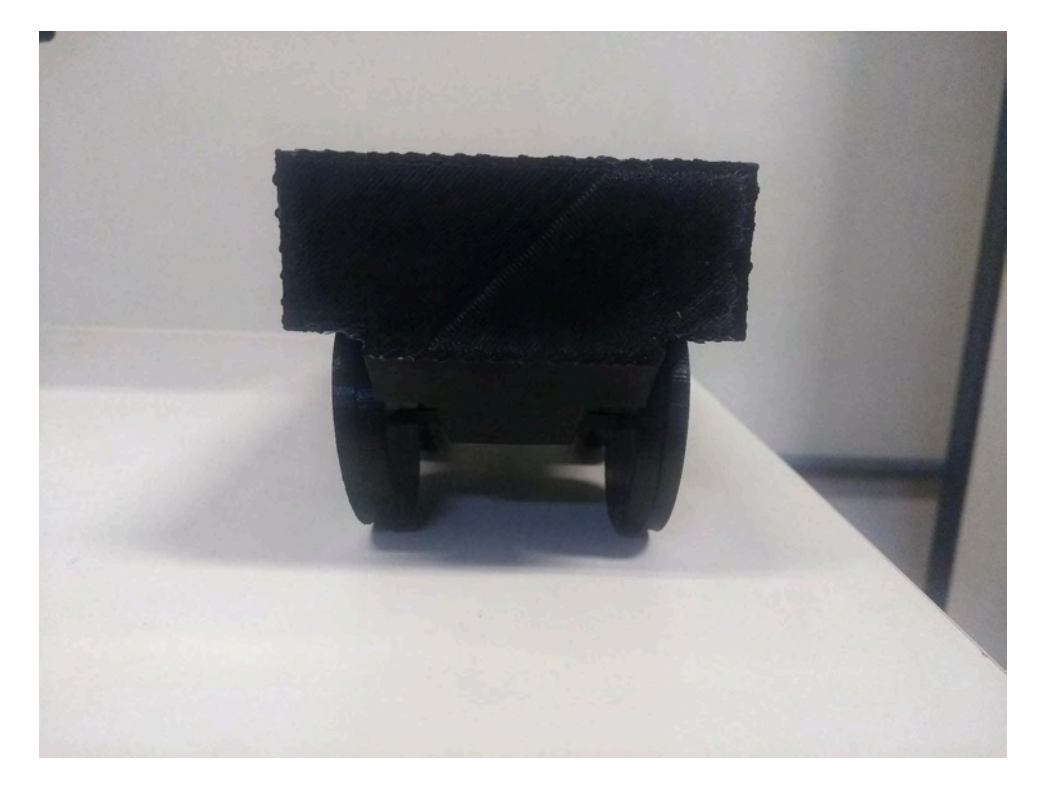

Figura  $35$  – Vista traseira do modelo impresso.

O furo desenhado para ser utilizado como encaixe do suporte pode ser observado na Figura 36. Obtido o modelo reduzido da viatura, o eixo a ser encaixado no furo também foi construído por impressão 3D.

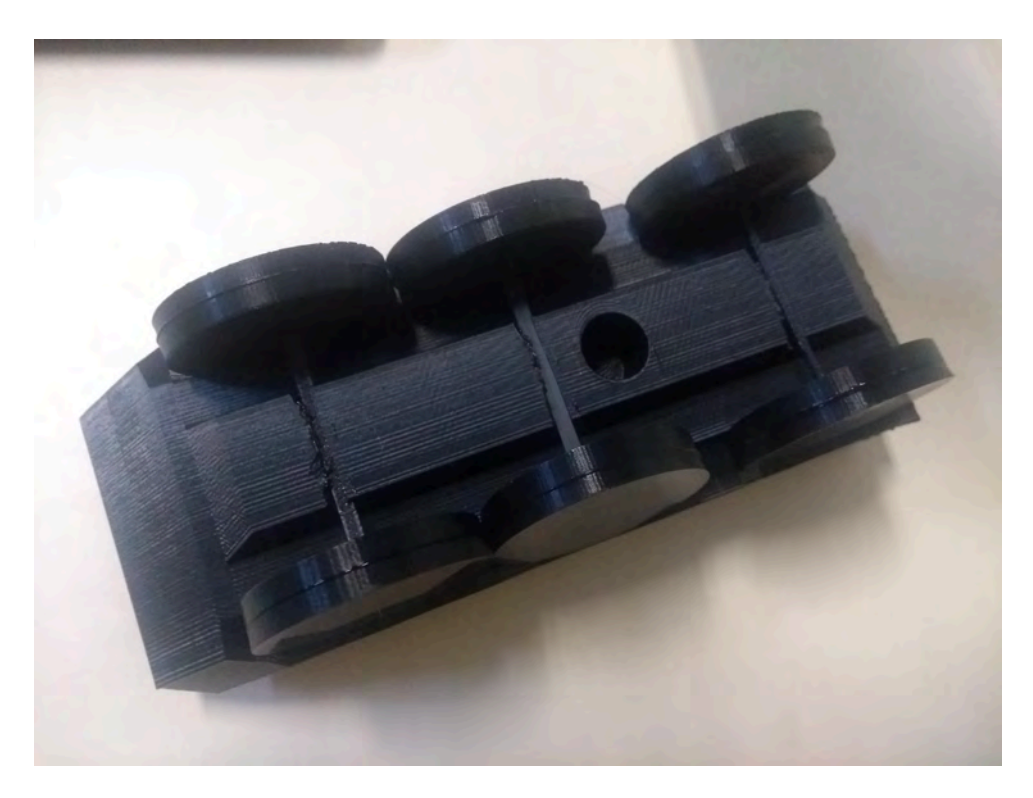

Figura 36 – Vista do furo para o suporte do modelo.

#### Montagem no túnel de vento  $3.2.2$

Com o modelo devidamente construído, montou-se o veículo na base do túnel de vento, encaixando-se o eixo corretamente na balança. As Figuras 37 e 38 mostram o posicionamento do modelo no interior do túnel em duas vistas distintas. A grade na Figura 38 representa o local onde ocorre a entrada do fluxo de ar.

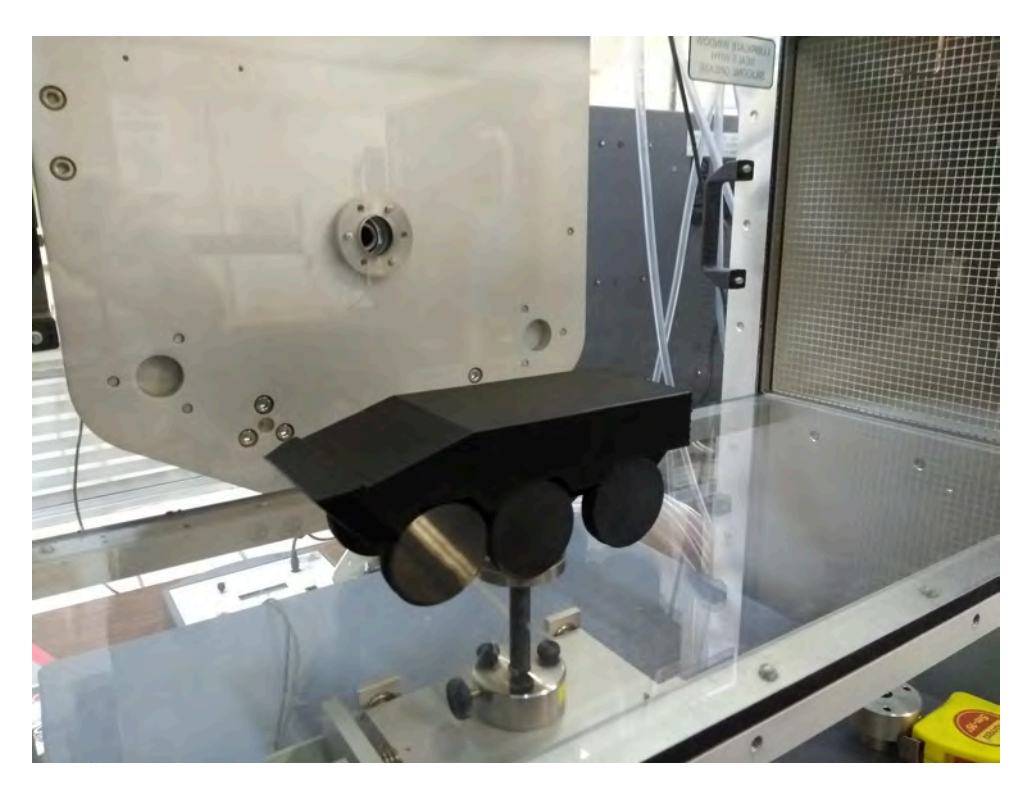

Figura 37 – Vista anterior do modelo no interior do túnel de vento.

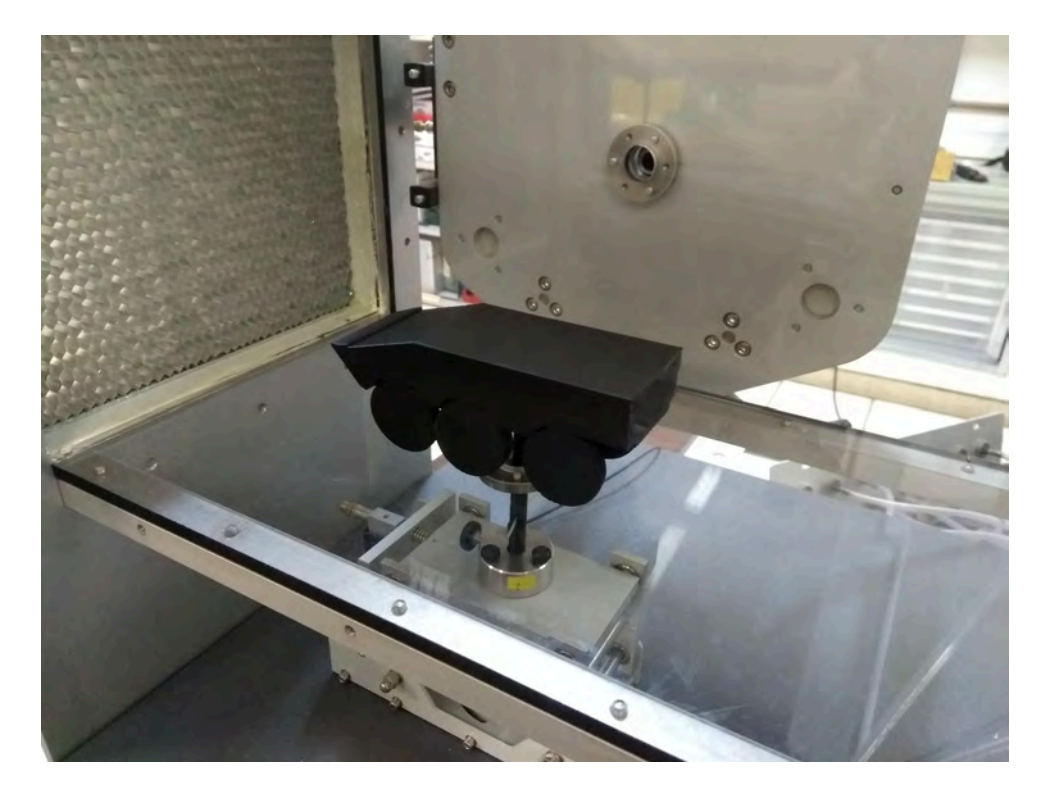

Figura 38 – Vista posterior do modelo no interior do túnel de vento.

As Figuras 39 e 40 mostram o encaixe do eixo na balança.

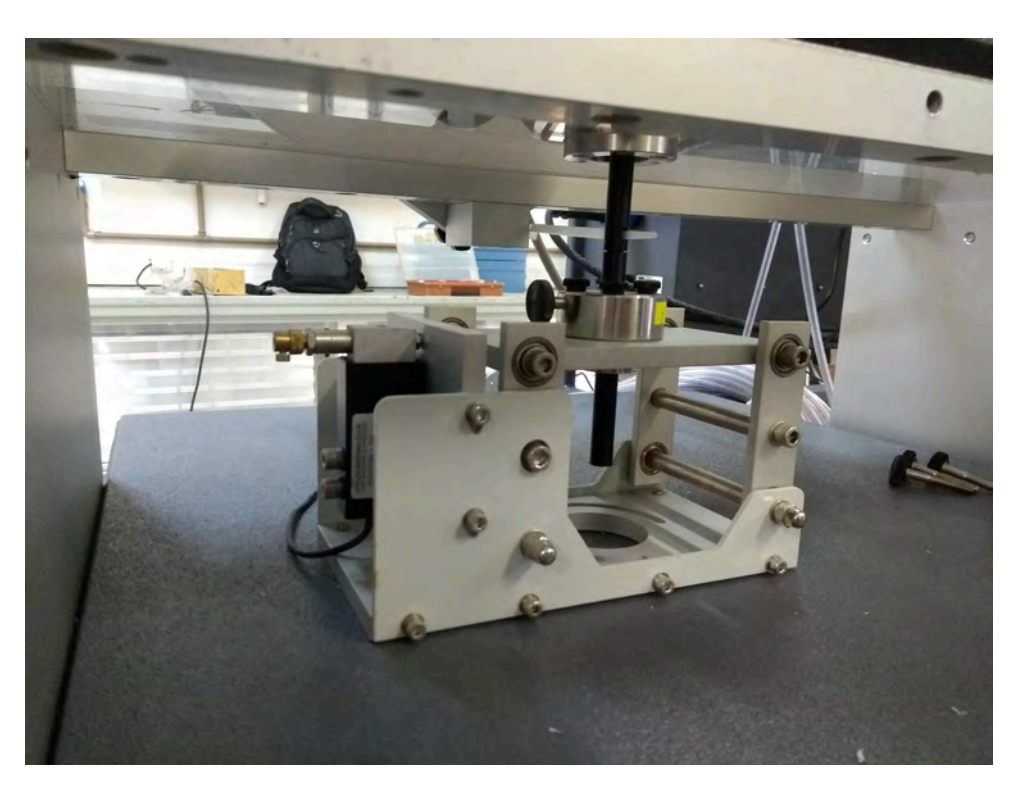

Figura 39 - Balança utilizada para a medição da força de arrasto.

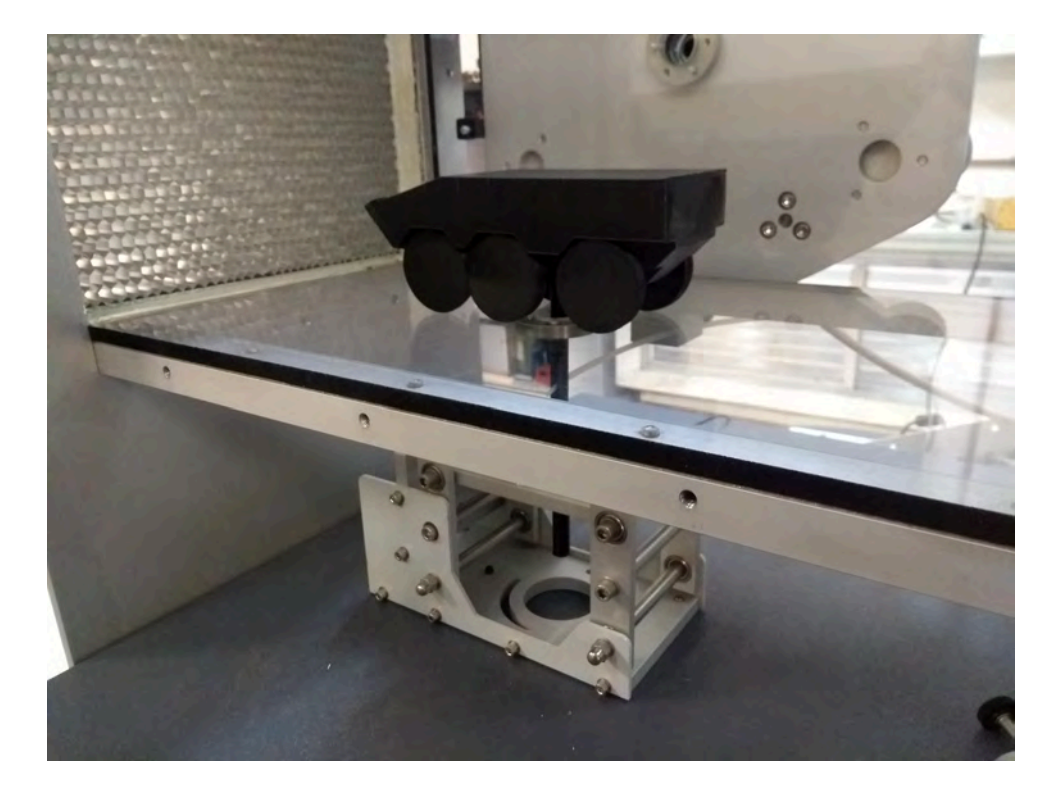

Figura 40 – Vista posterior da balança.

Para a medição da velocidade do escoamento de ar no interior do túnel, é instalado na parte superior do mesmo um tubo de Pitot, mostrado pela Figura 41, voltado para a face do túnel onde entra o fluxo, como representa a Figura 42. Com o tubo, é possível

obter os valores das pressões total $p_t$ e estática $p_{\mathit{est}}.$ A Equação 3.1 permite obter o valor da velocidade, onde  $\rho$  é a massa específica do ar.

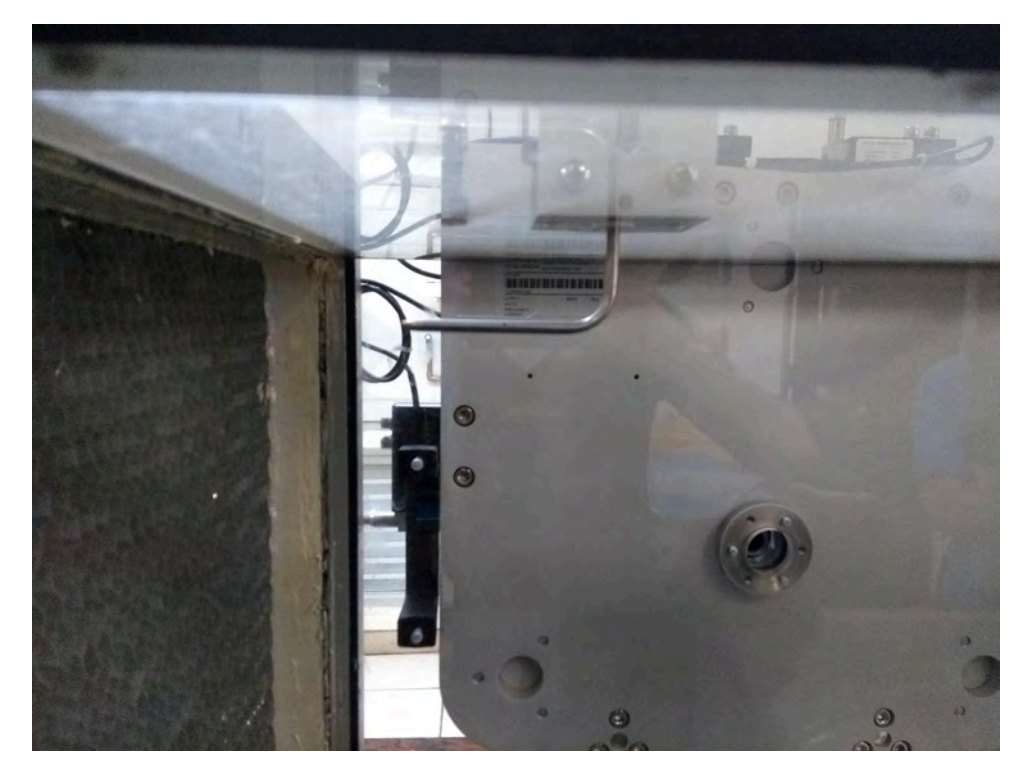

Figura 41 – Tubo de Pitot utilizado para a medição da velocidade do escoamento de ar.

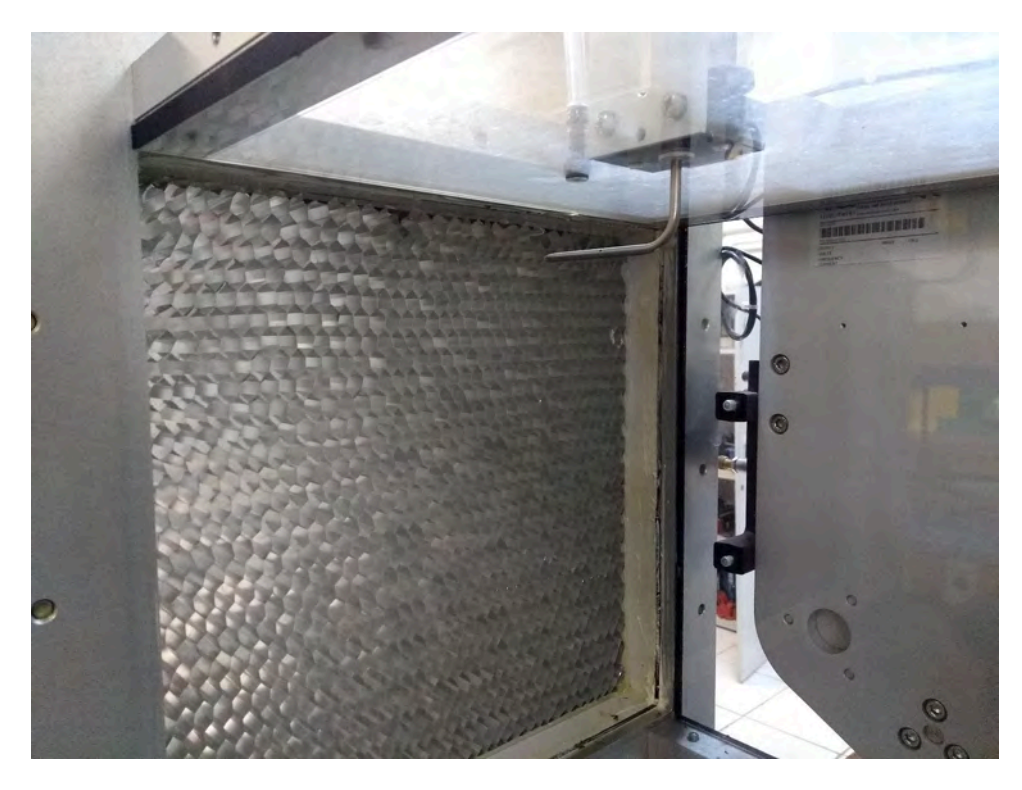

Figura  $42$  – Tubo de Pitot voltado para a entrada do escoamento de ar.

$$
V = \sqrt{\frac{2(p_t - p_{est})}{\rho}}\tag{3.1}
$$

A partir dos valores das propriedades do ar e adotando-se a hipótese de gás ideal, calcula-se sua massa específica conforme a Equação 3.2, onde  $R$  é a constante gasosa do ar e  $T$  é sua temperatura no momento do experimento, medida utilizando-se um termômetro de mercúrio.

$$
\rho = \frac{p}{RT} \tag{3.2}
$$

Acionando-se o túnel, controlou-se a velocidade do ar em seu interior até atingir as mesmas velocidades que foram adotadas no método computacional. A célula de carga da balança é o componente responsável por realizar a medição da força de arrasto que é imposta ao modelo. A mesma contém um sensor que transmite ao usuário o valor da força calculada em Newton. A partir desses valores e das propriedades do ar presentes na Tabela 2, calculou-se o coeficiente de arrasto para cada velocidade conforme a Equação 2.4, utilizando um valor de  $A=41.58$  cm<sup>2</sup> para a área de referência.

Tabela 2 – Propriedades físicas do ar no experimento.

| Propriedade               | Valor                 |
|---------------------------|-----------------------|
| Temperatura $(T)$         | $26\text{ °C}$        |
| Pressão atmosférica $(p)$ | $101.3$ kPa           |
| Massa específica $(\rho)$ | $1,18 \text{ kg/m}^3$ |

#### 3.2.3 Dificuldades encontradas

Para a correta impressão do modelo na impressora 3D, foi necessário reduzir a velocidade de reprodução dos eixos pois, como os mesmos possuem um diâmetro da ordem de milímetros, pode não ocorrer o resfriamento necessário das camadas para que seja adicionado mais material ao componente sem causar deformações estruturais.

Teve que se atentar também à correta montagem do suporte do modelo. A impressora utilizada não suporta produzir peças maiores que o tamanho calculado (20 cm). Para contornar essa dificuldade, o mesmo foi produzido em duas partes de mesmo tamanho, onde foi desenvolvida uma espécie de encaixe em uma das extremidades de cada uma das partes. Além disso, devido a uma diferença entre o diâmetro do eixo e o diâmetro do furo, teve que ser produzido uma camisa para que o suporte fosse encaixado. Para garantir uma fixação mais eficiente e obter melhores resultados, também foi utilizada uma cola na região onde ocorre o contato entre o suporte e o modelo.

## 4 RESULTADOS E DISCUSSÃO

#### Resultados computacionais  $4.1$

Ajustados os parâmetros numéricos inerentes ao modelo empregado, efetivou-se a simulação definindo uma quantidade máxima de 1500 iterações, para certificar de que a convergência fosse atingida. Os términos das simulações mostraram que resultados estáveis eram obtidos com cerca de 250 iterações. Ao final, obteve-se os campos de velocidade do escoamento de ar para os quatro casos estudados. Como exemplo, as Figuras 43, 44 e 45 mostram, respectivamente, o campo de velocidades, as linhas de corrente e a distribuição de pressão para a situação de velocidade máxima. As figuras ilustram os resultados para a seção transversal central do modelo construído, perpendicular ao eixo z.

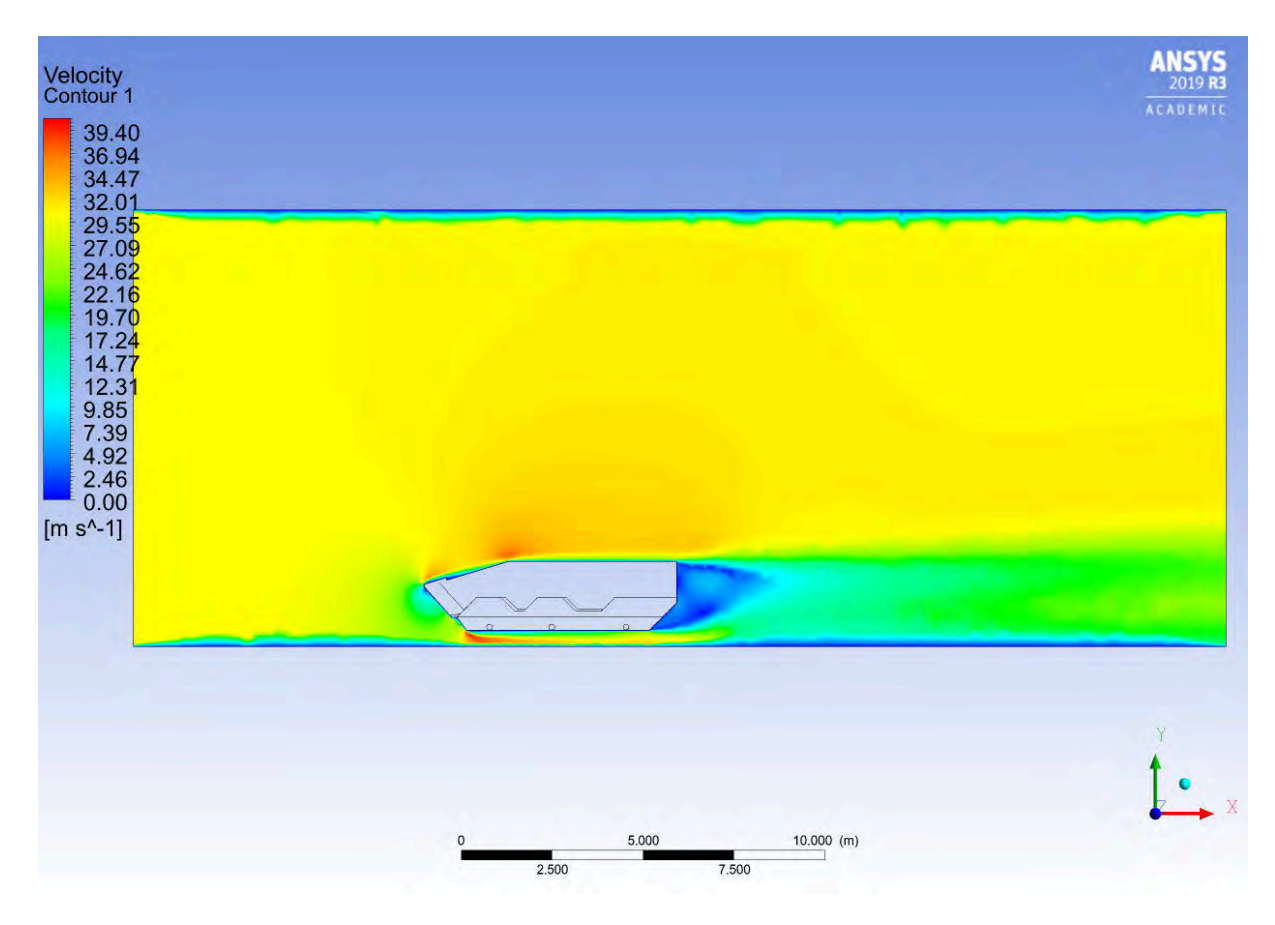

Figura 43 – Campo de velocidades obtido na simulação.

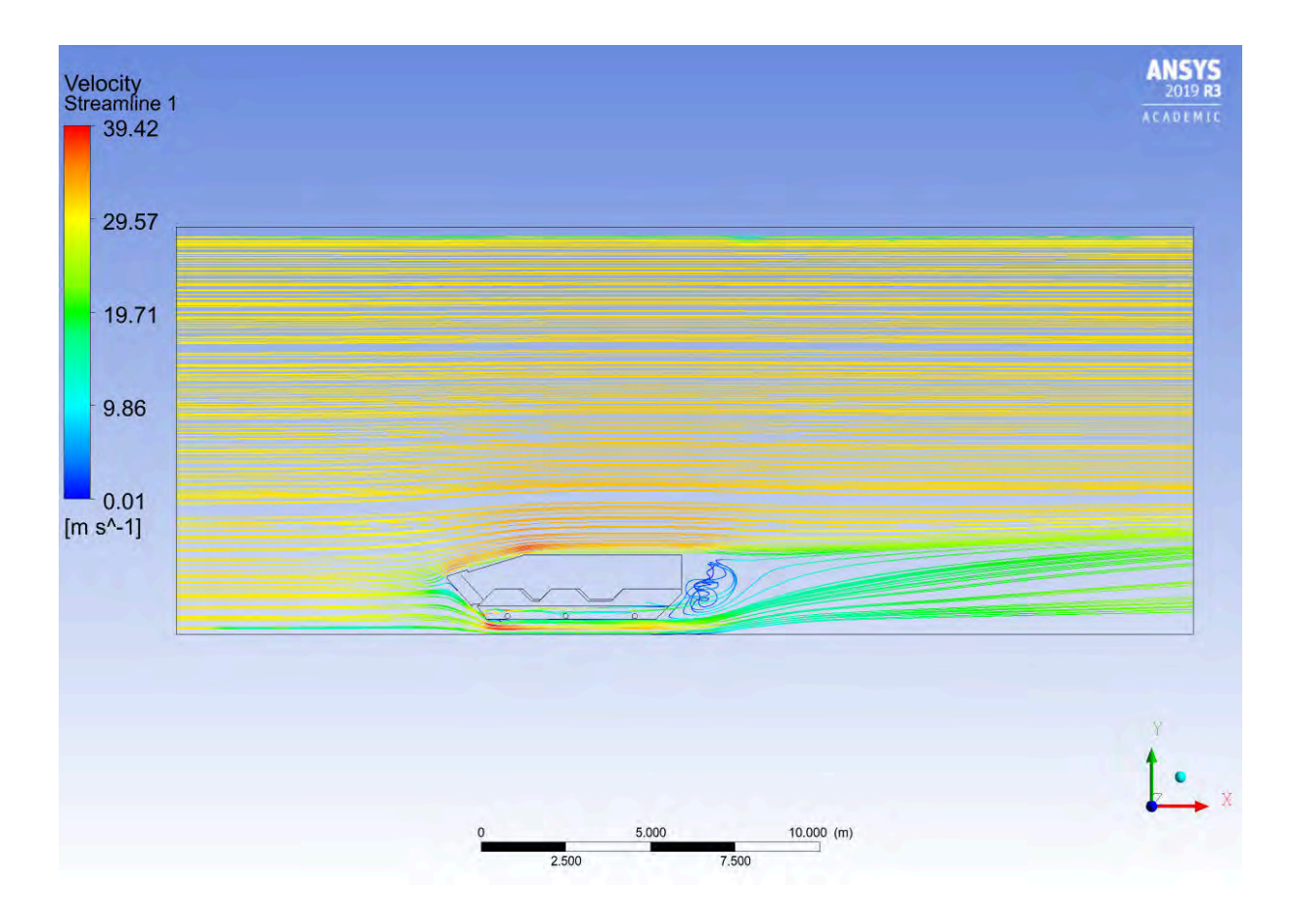

Figura  $44$  – Linhas de corrente obtidas na simulação.

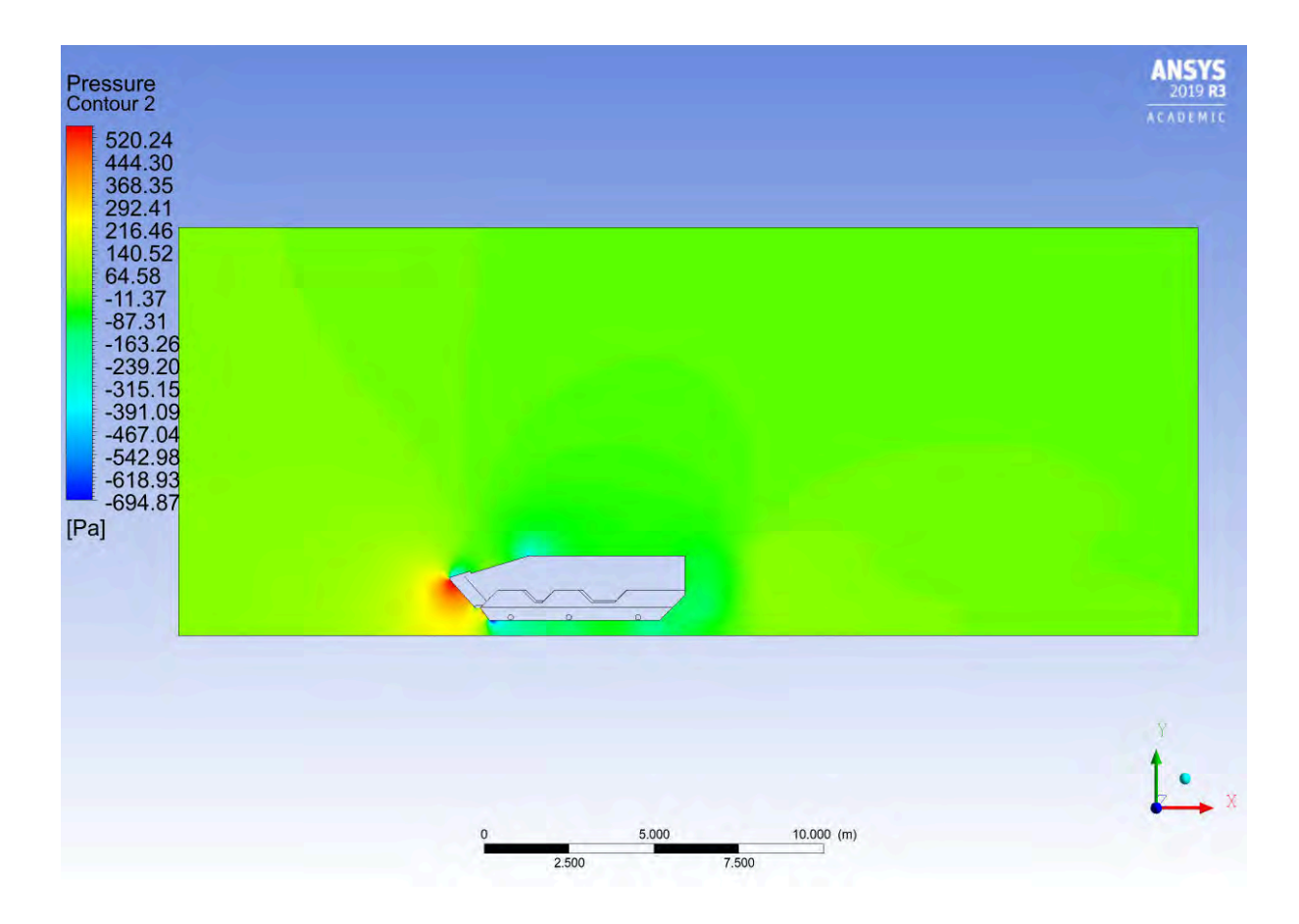

Figura 45 – Distribuição de pressão obtida na simulação.

Pela análise das figuras, é possível verificar alguns aspectos condizentes com a aerodinâmica veicular. Por exemplo, pela Figura 43, é observada a condição de não deslizamento nas superfícies do veículo e nas paredes que delimitam o domínio do ar. Pela Figura 44, nota-se a recirculação do ar na região traseira do veículo. A Figura 45 mostra uma região de acréscimo de pressão na parte frontal do veículo, correspondendo à situação de estagnação do ar, o que é possível confirmar pela redução da velocidade no mesmo ponto, conforme mostrado na Figura 43.

Os valores de  $C_D$  obtidos estão representados na Tabela 3.

Tabela 3 – Resultados computacionais obtidos para o coeficiente de arrasto.

|                                       | $C_D$ |
|---------------------------------------|-------|
| $100\%$ $V_{max}$ (30,56 $m/s$ )      | 0,60  |
| 75\% $V_{\text{max}}$ (22,92 m/s)     | 0,61  |
| $50\%$ $V_{max}$ $(15,28 \ m/s)$      | 0,61  |
| $25\%$ $V_{\text{max}}$ (7,64 $m/s$ ) | 0.62  |

Como é possível observar pela Tabela 3, o coeficiente de arrasto  $C_D$  apresenta um valor praticamente constante para a faixa de velocidades estudada. Apesar do aumento da força de arrasto  $F_D$  que atua sobre o veículo com o aumento da velocidade, o valor de  $C_D$  permanece praticamente inalterável pois, observando a Equação 2.4, o aumento da força de arrasto é contrabalanceado pelo aumento da velocidade, tornando o valor de  $C_D$ praticamente constante.

De acordo com a Tabela 4, o valor de  $C_p$  encontrado para o veículo estudado se assemelha ao listado para alguns carros conversíveis e ônibus.

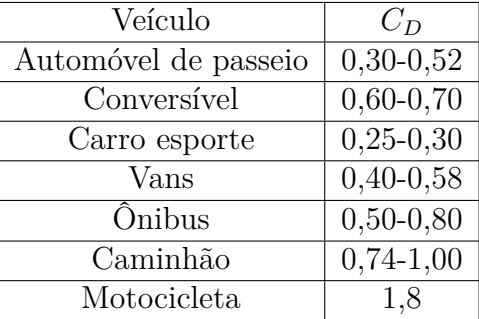

Tabela 4 – Valores do coeficiente de arrasto para algumas classes de veículos  $(3)$   $(14)$ .

#### 4.2 Resultados experimentais

Submetendo o modelo impresso da viatura à diferentes velocidades entre 0 e  $V_{\text{max}}$ no túnel de vento e adotando as propriedades do ar presentes na Tabela 2, obteve-se os resultados mostrados na Tabela 5.

Tabela 5 - Resultados experimentais obtidos para o coeficiente de arrasto.

| $V_{\infty}$                                    | $F_D$              | $\vdash C_D$ |
|-------------------------------------------------|--------------------|--------------|
| 30,53 $m/s$ ( $\approx$ 100% $V_{max}$ )        | 1.49 N             | 0.65         |
| 22,77 $m/s$ ( $\approx 75\%$ $V_{\text{max}}$ ) | 0.80 N             | 0.63         |
| 15,29 $m/s$ ( $\approx 50\%$ $V_{\text{max}}$ ) | 0.42 N             | $\pm 0.73$   |
| 7,70 $m/s$ ( $\approx$ 25% $V_{max}$ )          | $0.09 N \mid 0.62$ |              |

Como forma de comparação, a Tabela 6 mostra os erros relativos entre os resultados experimentais e computacionais.

Tabela 6 – Comparação dos resultados encontrados para o coeficiente de arrasto.

| $V_{\infty}$                                           | Uп<br>(experimental) | $C_D$<br>(computacional) | Erro relativo |
|--------------------------------------------------------|----------------------|--------------------------|---------------|
| 30,53 $m/s$ ( $\approx$ 100% $V_{max}$ )               | 0,65                 | 0,60                     | $7,69\%$      |
| $\sqrt{22,77} \ m/s \ (\approx 75\% \ V_{\text{max}})$ | 0.63                 | 0,61                     | 3,18%         |
| 15,29 $m/s$ ( $\approx 50\%$ $V_{\text{max}}$ )        | 0.73                 | 0,61                     | 16,44\%       |
| 7,70 $m/s$ ( $\approx$ 25\% $V_{max}$ )                | 0,62                 | 0.62                     |               |

Pela análise da Tabela 6, nota-se que os valores para o coeficiente de arrasto são similares para a maioria das velocidades estudadas, apresentando um pico de diferença para a velocidade de 15,29  $m/s$ . Essa alteração ocorre pela imprecisão da célula de carga da balança, cujo valor apresentado para a força de arrasto  $F_D$  apresentava variações em torno de uma mesma velocidade adotada.

Tendo em vista essas imprecisões, pode-se afirmar que os resultados obtidos no túnel de vento se aproximaram de maneira satisfatória aos encontrados na análise computacional.

## 5 CONCLUSÃO

A análise computacional da força de arrasto sobre a modelo da VBTP Guarani permitiu atingir resultados consistentes, quando comparados a valores para veículos previstos na literatura, levando em consideração a magnitude da viatura e a faixa de velocidades que a mesma atinge.

Foi possível constatar que para velocidades entre 0 e 110 km/h, apesar do aumento da força de arrasto com o acréscimo da velocidade, o valor do coeficiente de arrasto permanece praticamente inalterável em torno de 0,60.

Como forma de ratificar os resultados encontrados, obteve-se a geometria da viatura por manufatura aditiva, ou impressão 3D, alcançando-se resultado satisfatório. A partir da réplica da viatura, foi possível submetê-la aos testes no túnel de vento para atingir resultados experimentais e compará-los com a análise computacional.

Submetendo o modelo aos mesmos valores de velocidade de escoamento utilizados na simulação computacional, o experimento no túnel de vento permitiu obter resultados para o coeficiente de arrasto próximos aos obtidos anteriormente, apresentando alguns desvios devido à imprecisão do sensor da célula de carga que calcula a força de arrasto sobre o modelo empregado.

Somando os resultados computacionais e experimentais, estudou-se satisfatoriamente o efeito do arrasto sobre a VBTP Guarani, auxiliando a modelagem da resistência aerodinâmica da viatura quando é necessária a aplicação do coeficiente de arrasto.

#### Sugestões para Trabalhos Futuros  $51$

Como forma de acrescentar mais estudos ao trabalho apresentado, são selecionados alguns aspectos:

- Adoção de mais detalhes na geometria do modelo da VBTP Guarani de forma que não comprometa a simulação numérica e que não impossibilite a impressão 3D como, por exemplo, a implementação de torres de tiro à viatura.
- · Seleção de outros modelos de viaturas terrestres militares para a avaliação de seu comportamento aerodinâmico.
- · Análise aerodinâmica de uma mesma viatura sob diversas condições de operação como, por exemplo, com janelas abertas, armamentos anexados e outros componentes instalados

## **REFERÊNCIAS**

1 CONNECTION, A. Conceitos Básicos na Hidrodinâmica. Disponível em:  $\langle$ https://www.alfaconnection.pro.br/fisica/liquidos/teoremas-basicos-da-hidrodinamica/ conceitos-basicos-na-hidrodinamica/>. Acesso em: 03 mai 2021.

2 BARBUT, D.; NEGRUS, E. M. CFD analysis for road vehicles - case study. University of Bucharest, 2011.

3 BRUNETTI, F. Aerodinâmica veicular. [S.l.]: Instituto Mauá, 1985.

**Wind** 4 DUMITRACHE.  $A_{\cdot}$ Automotive Tunnels  $\overline{a}$  $Making$  $Aeroduna-$ Disponível  $Cars.$  $<$ https://www.autoevolution.com/news/  $mic$ 2010. em: automotive-wind-tunnels-making-aerodynamic-cars-23250.html>. Acesso em: 20 abr 2021.

5 JORGE, J. GM terá túnel de vento para o design. 2016. Disponível em: <https: //www.autoentusiastas.com.br/2016/03/tunel-vento-para-design/>. Acesso em: 04 mai 2021.

6 GAN, Y. L. N. E. C. J. Cfd analysis of slipstreaming and side drafting techniques concerning aerodynamic drag in nascar racing. Akademia Baru, v. 12, n. 7, p. 1–16, 2020.

7 ANSYS, I. Solver Theory Guide. [S.l.]: ANSYS CFX 14.0, 2011.

8 MALISKA, C. R. Transferência de Calor e Mecânica dos Fluidos Computacional. [S.l.]: LTC, 2004.

9 VOLPATO, N. Manufatura Aditiva: Tecnologias e Aplicações da Impressão 3D. [S.l.]: Editora Edgard Blücher Ltda., 2017.

Ρ. Veículos Exér-10 BRAZIL, *Iveco*  $de$ Defesa *oferece*  $a$ <sup>o</sup>  $cito$ Chileno seus  $veículos$ blindados Guarani  $6 \times 6$  $\rho$ Freccia  $8\times8$ . 2019.  $\langle$ https://www.planobrazil.com/2019/01/03/ Disponível em: iveco-veiculos-de-defesa-oferece-ao-exercito-chileno-seus-veiculos-blindados-guarani-6x6\  $-e$ -freccia-8x8/>. Acesso em: 04 mai 2021.

11 NET. D. Projeto Estratégico Guarani  $Um$ Ponto  $de$ Inflexão.  $\langle \text{https://www.defesanet.com.br/guarani/noticeia/7828}/\rangle$ 2012. Disponível em: PROJETO-ESTRATEGICO-GUARANI----Um-Ponto-de-Inflexao/>. Acesso em: 22 abr 2021.

12 TECQUIPMENT. Manual AFA2. [S.l.: s.n.], 2011.

13 INCROPERA, F. P.; DEWITT, D. P. Fundamentos de transferência de calor e massa. 4. ed. [S.l.]: LTC Editora, 2008.

14 WONG, J. Y. Theory of ground Vehicles. [S.l.]: John Wiley & Sons, 2001.

15 RAJAMANI, G. K. CFD Analysis of Air Flow Interactions in Vehicle Platoons. Master of Engineering — School of Aerospace, Mechanical and Manufacturing Engineering, RMIT University, 2006.

16 HUCHO, W. H. Aerodynamik des Automobils. [S.l.]: VDI Verlag, 1994.

17 CASTEJON, D.V. Métodos de Reducão do Arrasto e seus Impactos sobre a Estabilidade Veicular. Mestrado em Engenharia Mecânica — Universidade de São Carlos, 2011.

18 FOX, R. W.; MCDONALD, A. T.; PRITCHARD, P. J. Introdução à Mecânica dos *Fluidos.* 8. ed. [S.l.]: LTC, 2014.

19 CENGEL, Y. A.; CIMBALA, J. M. Mecânica dos Fluidos: Fundamentos e Aplicações. 3. ed. [S.l.]: AMGH Editora Ltda., 2015.

20 DAVIDSON, L. An Introduction to Turbulence Models. [S.l.]: Chalmers University of Technology, 2003.

21 SCHWIND, J. J. Geophysical Fluid Dynamics for Oceanographers. [S.l.]: Prentice-Hall Inc., 1980.

22 SOUZA, J. F. A. de. Uma revisão sobre a turbulência e sua modelagem. Revista Brasileira de Geofísica, v. 29, p. 21-41, 2011.

23 EIGER, S. Modelos de Escoamentos Turbulentos. [S.l.]: Abrh Editora, 1989.

24 BRASIL, R. Para leigos: entenda o Método dos Elementos Finitos. 2020. Disponível em: <https://kotengenharia.com.br/para-leigos-entenda-o-metodo-dos-elementos-finitos/  $>$ . Acesso em: 21 mar 2021.

25 MIRLISENNA, G. Método dos Elementos Finitos: o que é? 2016. Disponível em:  $\langle \text{https://www.ess.co/blog/metodo-dos-elements-finitos-o-que-e/}\rangle$ . Acesso em: 21 mar 2021.

26 VERGEL, J. L. G. Estudo da Influência da Malha Computacional, Modelos de Turbulência e Aspectos Numéricos da Modelagem CFD em Impelidores PBT usando Malhas Não-estruturadas. Mestrado em Engenharia Química — Universidade Estadual de Campinas, 2013.

27 ENGENHARIA, K. Métodos dos elementos finitos, volumes finitos e elementos discretos: quais são as diferenças? 2021. Disponível em: <https://kotengenharia.com.br/ diferencas-metodos-elementos-volumes-finitos-elementos-discretos/>. Acesso em: 10 mai 2021.

28 ANDERSON, D. A.; TANNEHILL, J. C. E.; PLETCHER, R. Computational Fluid Mechanics and Heat Transfer. [S.l.]: Hemisphere Publishing Corporation, 1984.

29 NET. D. Estratégico Programa Guarani Aquisicão  $\epsilon$ Desen $volvimento$  $de$ outros modelos  $de$  $via turns$ blindadas. 2019.  $Dis$ ponível  $\langle \text{https://www.defesanet.com.br/guarani/noticia/32477}\rangle$ em: Programa-Estrategico-Guarani----Aquisicao-e-Desenvolvmento-de-outros-modelos-deviaturas-blindadas/>. Acesso em: 22 abr 2021.

30 BRASILEIRO, E. A Iveco Veículos de Defesa entrega ao Exército a viatura  $N^o$  400 do Programa Estratégico GUARANI. 2019. Disponível em:  $\langle \text{https://www.eb.mil.br/web/noticias/noticiario-do-exercito/~/asset publisher/}$ MjaG93KcunQI/content/id/10184203>. Acesso em: 22 abr 2021.

31 GABBI, R. Modelagem matemática do escoamento turbulento em canal axissimétrico com "bluff-body". *Universidade Regional do Noroeste do Estado do Rio Grande do Sul, DCEEng - Departamento de Ciências Exatas e Engenharias*, 2013.

32 DAVIS, P. e. a. A comparison of rans-based turbulence modeling for flow over a wallmounted square cylinder. *N C Motorsports and Automotive Research Center, Department of Mechanical Engineering and Engineering Science, The University of North Carolina at Charlotte, Charlotte, NC 28223, USA*, 2012.